### **8. İSTATİSTİK ARALIK TAHMİNİ VE HİPOTEZ TESTİ**

Buraya kadar yapılan açıklamalardan görüldüğü gibi, yukarıdaki bölümünde sadece istatistik parametre tahmin yöntemleri ele alınarak onların umut değerleri ve parametrelerinin kuramsal dağılımları ile ilgili özet de olsa, bazı temel kavramlar verilmiştir. Hiçbir zaman bir kitle veya evrensel küme ile ilgili sonlu sayıda veriden oluşan örnekleme küme değerlerinden elde edilen deneysel istatistik parametre verilerinin kuramsal kitle *(populasyon)* istatistik parametre değerleri arasındaki ilişkiler ele alınarak, bu ilişkilerden söz edilmemiştir. Böyle bir durum söz konusu olduğunda; istatistik aralık tahmini veya hipotez testleri gibi farklı prosedürler gündeme gelmektedir.

İstatistik parametre tahmininde evrensel kitlenin kuramsal anlamdaki  $\epsilon$  gerçek parametre değerleri istatistiği için evrensel kümeden uygun koşullar altında elde edilmiş rastgele özellikli sonlu sayıdaki bir örnekleme kümeden uygun kestirim yöntemleri kullanılarak her zaman  $\hat{\epsilon}$  tahmin parametresi olarak bir kestirim değeri belirlenebilir.

Bu durumda, çeşitli tahmin yöntemleri kullanılarak elde edilmiş olan  $\hat{\varepsilon}$  kestirim değeri hiçbir zaman  $\varepsilon$ gerçek parametre değerine eşit olmaz. Böyle bir değer, sadece gerçek parametre değeri için en muhtemel ya da olasılıklı bir değer olur. Bu durumda ancak,  $\hat{\varepsilon}$  tahmin parametresinin umut değeri onun  $\varepsilon$  gerçek parametre değerine denk bir değer olacağı söylenebilir. Bu nedenle,  $\hat{\varepsilon}$  tahmin değeri  $\varepsilon$  gerçek parametre değeri için sadece bir nokta kestirim değeri özelliği taşır.

Bununla birlikte,  $\hat{\varepsilon}$  kestirim değeri tek başına  $\varepsilon$  kuramsal değerine ne derece yaklaşmış olduğu ve  $\varepsilon$ gerçek parametre değerinin hangi sınırlar arasında bulunduğu hakkında bir şey söylemez. Böyle durumlarda, kitle istatistiği olan  $\varepsilon$  parametresinin hangi sınırlar arasında bulunabileceğini belli bir olasılık seviyesine göre söyleyebilmek için,  $\varepsilon$  değerinin alabileceği en alt ve en üst sınırlara göre bir aralık tahmini yapılır. Analitik bir gösterimle bu gibi aralığın, e<sub>l</sub> alt ve e<sub>2</sub> üst sınır değerleri olmak üzere,  $\varepsilon$  gerçek parametre değerinin

$$
e_1 \le \varepsilon \le e_2 \tag{8-1}
$$

tanım aralığa düşme olasılığı, matematiksel olarak,

$$
P_r(e_1 \le \varepsilon \le e_2) = 1 - \alpha = S \tag{8-2}
$$

biçiminde ifade edilebilir. Burada;  $S = 1 - \alpha$ ;  $\varepsilon$  değerinin  $e_1$  ve  $e_2$  arasına düşme olasılığını *(güven*)  $arali \xi i$ ) göstermektedir. Genelde bu değer,  $\alpha$  yanılma olasılığını göstermek üzere; %  $(1-\alpha) = %S$ *(yüzde cinsinden)* olarak ifade edilebilir. Bu değere aynı zamanda *anlamlılık seviyesi* de denmektedir. Örneğin; eğer  $S = I - \alpha = 0.95$  ise; bu aralık %95 güvenle sağlanmıştır denir. Bunun anlamı,  $\varepsilon$  değerinin  $e_1$  ve  $e_2$  arasında bulunması olasılığı %95 ihtimalle gerçekleşmiştir. Aksi halde, olay  $\alpha = 1 - S = 0.05$ yanılma olasılığı ile gerçekleşmemiştir denmektedir.

Buradan da açıkca görüleceği gibi, tahmin parametrelerinin gerçeği ne derece yansıtmış olduklarının belirlenebilmesi veya irdelenebilmesi için onların kestirim değerleri yanında istatistik dağılım ya da olasılık değerlerinin de bilinmesi gerekir.

#### **8.1. İstatistik Hipotez Test Süreci**

Bir hipotez testinde, ana kitle *(populasyon)* hakkında öncül *(apriori)* olumlu bir ifade *hipotez* ya da varsayım olarak kabul edilir. Böyle bir varsayım test algoritmasının oluşturmasında  $H_0$ : sıfır hipotezi olarak isimlendirilir. Böylece bir hipotez testinin kurulmasındaki ilk adımı oluşturan  $H_0$ : sıfır hipotezi kurulmuş olur. Daha sonra;  $H_0$ : hipotezi olarak kabul edilen varsayımın olumsuz yöndeki bir ifadesi, bu hipotezin alternatif varsayımı olarak ele alınır. Böylece hipotez testi kurma adımının ikinci ve aynı zamanda tamamlayıcı bir varsayımı olan  $H_s$ : seçenek hipotezi oluşturulmuş olur.

Seçenek hipotezi; bir problemin yapısına göre,  $H_0$ : hipotezinin aksi yönündeki olmadı biçiminde; çift yönlü kurulabileceği gibi, sadece büyüktür veya küçüktür şeklinde de tek yönlü kurulabilir. Bunlardan hangi durumun seçenek hipotezi seçilmesi gerektiği yargısına, istatistik olarak irdelenecek konuyla ilgili problemin yapısına veya başka kaynaklardan daha önce elde edilmiş bilgilerin ışığında ancak karar verilebilir.

Sonuçta bir problemle ilgili sonlu sayıdaki örnekleme verilerden kestirim yoluyla elde edilmiş parametre değerlerinin belli bir olasılıkla öngörülmüş kuramsal karşılık değerlerine eşit alınıp alınamayacağı ilkesine göre kurulacak bir sıfır hipotezi en basit şekliyle,

- *Kestirilen parametrenin umut değeri,*
- *<sup>H</sup> Gerçekten olması gereken değeri*

göstermesi üzere analitik olarak, olumlu varsayım için;

$$
H_0: \mu = \mu_H
$$

ve alternatifi için de;

ya da,

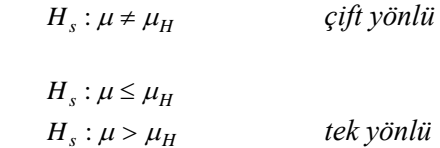

birlikte içerecek şekilde kurulmaktadır. Bu süreç, bir hipotez testinin gerçekleştirilmesindeki ilk işlem adımını oluşturmaktadır.

Hipotezle ilgili ikinci işlem adımında, ilk adımda bu şekilde kurulmuş olan bir sıfır hipotezini tanımlayacak bir rastgele değişken belirlenir. Çoğu pratik uygulamalarda böyle bir rastgele değişken merkezi dağılımda olabileceği gibi çoğu zaman merkezi olmayan bir dağılıma sahip rastgele değişken de olabilir. Sonlu sayıda örneklemeden elde edilmiş olan bu gibi bir rastgele değişken değerlerinin, dağılımı daha önceden belli bir olasılık seviyesine göre verilmiş standart kuramsal tablo değerleri *(kritik değeri)* ya da diğer bir ifade ile aynı türden merkezi dağılıma sahip kuramsal rastgele değişken değeri ile mukayese edilebilmesi için, onun da aynı özelliğe sahip bir rastgele değişken haline dönüştürülmesi gerekir. Bir hipotez testi işleminde, bu gibi özelliğe sahip rastgele değişken, her zaman sıfır hipotezi ile ilgili aynı merkezi dağılımda olan, yani umut değeri sıfır ve varyansı bir, standart rastgele değişken ya da diğer adıyla test büyüklüğü olmaktadır.

Neticede, böyle bir rastgele değişken, ancak kuramsal standart dağılıma sahip diğer bir rastgele değişken değerine (*standart rastgele değişkenin örnekleme değeri*) eşdeğer olmaktadır. Bu durumda ancak, böyle bir değer ilgili dağılım tablolarından alınmış sınır değeri ile birebir mukayese edilebilir özellikte olmaktadır.

Benzer şekilde hipotez testinin üçüncü işlem adımında; bu şekilde kurulmuş olan bir sıfır hipotezinin kitle kuramsal dağılım değerleri ile irdelenebilmesi için; öngörülen bir  $S = 1 - \alpha$  istatistik anlamlılık veya  $\alpha = 1-S$  yanılma olasılığı seviyesine göre hipotez testi yapılacak rastgele değişkenin kuramsal dağılım parametrelerine göre önceden hazırlanmış istatistik merkezi standart dağılım tablolarından doğrudan veya dağılım fonksiyonlarından elde edilecek sınır *(kritik)* değeri doğrudan ya da dolaylı olarak hesaplanır.

Dördüncü işlem adımında, ikinci işlem adımında hesaplanmış olan örnekleme kümeyle ilgili deneysel standart dağılıma sahip rastgele değişken ya da test büyüklüğü ile üçüncü işlem adımından elde edilmiş olan kuramsal dağılıma sahip standart rastgele değişken *(kritik değer)* veya tablo sınır değerleri karşılaştırılır. Böyle bir karşılaştırma sonucunda;

- **•** Test büyüklüğünün sınır değerinden küçük olması halinde;  $H_0$ : hipotezinde ileri sürülen varsayımın *geçerli olması yani sıfır hipotezi kabul,* : *H<sup>s</sup> seçenek hipotezi geçersiz ya da red edilir.*
- *Her iki değerin karşılaştırılması neticesinde tersi bir durumla karşılaşılmış ise; daha önceden*   $\ddot{\sigma}$ *ongörülmüş*  $S = 1 - \alpha$  anlamlılık seviyesine göre  $H_0$ : sıfır hipotezi red,  $H_s$ : seçenek hipotezi *kabul edilir.*

Bu işlemlerin neticesinde de, geçerliliği kanıtlanan kararların doğrultusunda problemin genel bir yorumu yapılır.

Sonuçta burada konunun kısa bir özeti yapılmak istenirse; sırası ile aşağıda verilmiş olan işlem adımları söz konusu olmaktadır.

- Problemin şekline göre  $H_0$ : *sıfır ve*  $H_s$ : *seçenek ya da alternatif hipotezleri kurulur.*
- *Hipotezle ilgili bir test büyüklüğü hesaplanır. Bu test büyüklüğü umut değeri sıfır varyansı bir olan bir rastgele değişken olmaktadır.Bu özellikleri standart dağılıma sahip rastgele değişkenler daima merkezi dağılımda olurlar.*
- $\bullet$  Seçilen  $S = 1 \alpha$  güven ya da anlamlılık veya  $\alpha = 1 S$  yanılma olasılığına göre evrensel *küme istatistiği ile ilgili hazırlanmış standart dağılım tablolarından bir sınır değeri ya da tablo değeri alınır. Böyle bir değer her zaman hipotez testi için kritik değer olmaktadır.*
- *Test büyüklüğü ile tablo değeri karşılaştırılır. Test büyüklüğünün tablo değerinden küçük olması halinde*  : *H*<sup>0</sup> *sıfır hipotezi kabul,*  : *H<sup>s</sup> seçenek hipotezi red edilir. Tersi durumda,*  : *H*<sup>0</sup> *sıfır hipotezi red, H<sub>s</sub>: seçenek hipotezi kabul edilir.*
- *Bunun sonucunda da irdelenen problemin veya olayın bir genel yorumu yapılarak elde edilmiş çözüm sonuçları genel bir karara bağlanır ve yorumlanır.*

Böylece, hipotez test süreci tamamlanmış olur. Ancak, burada bir diğer sorun farklı uygulamalarda ne gibi bir hipotez testinin kullanılması gerektiğinin önceden tespit edilmesidir. Bu durum daha sonraki konularda açıklanacaktır.

### **8.1.1. Hipotez Testinde** *1.* **Tip ve** *2.* **Tip Hatalar**

Bir problemin sonuçlarının *matematik-istatistik* yasalara göre kurulan bir hipotez testinin istatistik irdelenmesinde yapılması öngörülen böyle bir test işleminin karar sürecinde dört olası durum söz konusu olmaktadır. Bir hipotez testinin gerçekleştirilmesi sürecinde önceden kabul edilmiş  $S = 1 - \alpha$  istatistik anlamlılık seviyesine göre aşağıda belirtilen dört olası durumla karşılaşılabilinir.

- *Hipotez doğrudur ve neticede kabul edilmiş,*  $P_r\{z \in K | H_0\} = S = 1 - \alpha$
- *Hipotez doğrudur fakat irdelemeler sonucunda red edilmiş (1. tip hata olarak adlandırılır),*  $P_r$ <sup>{</sup> $z \in R$  $|H_0$ } $= \alpha$
- *Hipotez yanlıştır red edilmiş,*  $P_r\{z \in R | H_s\} = 1 - \beta$
- Hipotez yanlıştır fakat kabul edilmiş (2. tip hata olarak adlandırılır)  $P_r\{z \in K | H_s\} = \beta$

şeklinde kararlara varılabilir (Şekil 24).

Bir hipotez testi işleminde yukarıda maddeler halinde özetlenmiş olan böyle bir durum, grafik olarak;  $z_{1-\alpha}$  seçilen  $S = 1 - \alpha$  güven ya da  $\alpha = 1 - S$  yanılma olasılığına göre ilgili kuramsal standart dağılım tablolarından alınan bir sınır *(kritik)* değer olmak üzere, Şekil 24'deki gibi gösterilebilir.

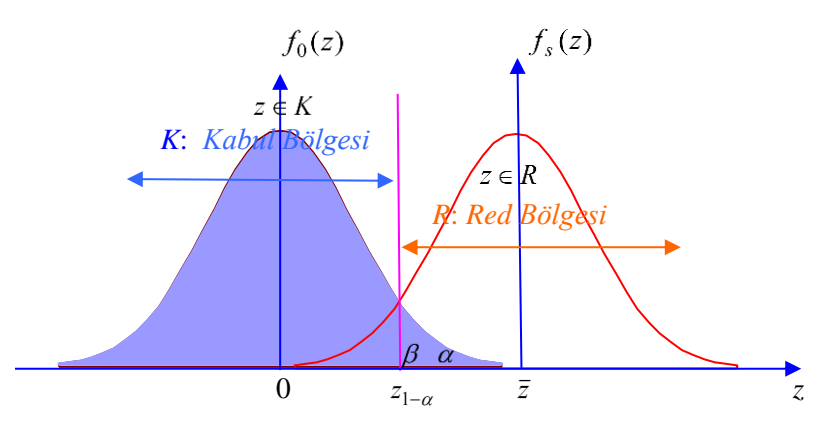

*Şekil 24: Tek yönlü testlerde 1.tip ve 2. tip hatalar*

Burada grafik olarak gösterimi gerçekleştirilmiş olan ilgili açıklamalardan görüldüğü gibi, belli bir  $S = 1 - \alpha$  anlamlılık seviyesine göre sıfır hipotezinin irdelenmesi ile yapılan işlemlerde, birinci ve üçüncü işlem adımlarında verilmiş kararlar her zaman doğru ve geçerli neticeler olmaktadır. Bir hipotez testi işlemi için bunların her ikisi de gerçekten doğru verilmiş kararlardır. İkinci ve dördüncü işlem adımlarında verilen kararlar yanlış olmaktadır. Çünkü her iki halde de; gerçekten geçerli olan bir durumun aksi yönünde olumsuz kararlar verilmiştir. Bir hipotez testi işleminde, gerçekten doğru olan, ancak bazı yanılmalar sonucunda aksi yönde yorumlanmış bu gibi olumsuz kararlar her zaman hata olarak algılanmaktadır. Bunlardan hangisinin daha tehlikeli bir yanlış karar olduğu, sıfır hipotezinde öne sürülmüş varsayımın seçilmiş olumlu yönüne göre değişmektedir. Örneğin, bir barajın gövdesindeki deformasyonun belirlenmesi denetlemesinde, sıfır hipotezi geçen süre içinde bölgede bir hareketin yaşanmamış olması şeklinde kurulmuş ise, *2.* tip hata *1.* tip hataya oranla daha tehlikeli ve yıkıcı bir karar olmaktadır. Çünkü; *1.* tip hatada bölgede gerçekten bir hareket yok iken yapılan bir takım işlem hataları sonucunda var olduğu kabul edilmiş ise, sadece baraj gövdesinde olabilecek herhangi bir olası yıkıcı deformasyonun bölgede yaşanacak can kaybını önlemek maksadı ile önceden alınmış bir ön tedbir olmaktadır.

Neticede, barajın yıkılması ile ilgili alınmış olan böyle bir yanlış karar, sadece ekonomik boyuttan daha ileri başka bir olumsuz yanı olmayan yorum olmaktadır. Buna karşılık *2.* tip hata yapma olasılığında, bu durumun tersi yönde; bölgede ya da baraj gövdesinde gerçekten bir hareket var iken, yoktur diye karar verilmiş olması, ekonomik zararlar yanında insan ya da can kaybına da neden olacağından daha büyük boyutlu ve neticede çok tehlikeli sonuçlar doğuran yanıltıcı bir karar olmaktadır. Bu nedenle, bir hipotez testi sürecinde; *2.* tip hata yapma, *1.* tip hata yapmaya oranla sebep olacağı sonuçlar bakımından daha etkili veya tehlikeli bir karar süreci olmaktadır.

Sonuçta, uygulamada bir hipotez testi sonucunda yapılmış yanlış bir yorum için de korkulması gereken en tehlikeli ve istenmeyen durum böyle bir sürecin yaşanmış olacağıdır.

Hipotez testi işleminde bu gibi hatalardan kurtulmak için, ilk bakışta  $S = 1 - \alpha$  güven ya da  $\alpha = 1 - S$ yanılma olasılıkları ile oynamakla *(değişik değerlerde seçilmiş olmaları ile)* problemin çözümü için

yeterli bir sonuç elde edilebilir gibi bir düşünce hakim olabilir. Ancak  $S = 1 - \alpha$  güven ya da  $\alpha = 1 - S$ yanılma olasılıklarından, herhangi birinin arttırılmış olması, aralarında daima  $S + \alpha = 1$  gibi bir analitik koşulun bulunması nedeniyle diğerinin küçülmüş olmasını gerektirir. Bu durum, pratikte hatalardan birinin gerçekleşmesi ihtimalini ortadan kaldırırken diğerinin gerçekleşmesi olasılığını daha da artırmaktadır. Her ikisi için optimum bir durum, ancak bir testin gücünün geçerli ya da kabul edilebilir bir seviyede olması ile açıklanabilir.

Buna göre; uygulamada bir sıfır hipotezinin irdelenmesi sürecinin üçüncü adımdaki; hipotez yanlıştır red edilmiştir  $P_r \{z \in R | H_s\} = 1 - \beta$  kararı, aynı zamanda bir testin gücü olarak tanımlamaktadır. Böyle bir değer, bazı pratik amaçlar için  $\alpha$  yanılma olasılığına göre,

$$
1-\beta=P_r(F>\frac{1}{\lambda^2}\,F_{f_1,f_2,\alpha})
$$

bağıntısından hesaplanabilir *(Bjerhammar, 1973)*. Burada, kuramsal varyans değerlerinin oranı  $\lambda^2 = \sigma_1^2 / \sigma_2^2$ 

şeklinde tanımlanan  $\lambda^2$  katsayısı, daha önceden seçilmiş bir sabit değeri göstermektedir. Örneğin, böyle bir değerin *İsveç* birinci derece nirengi ağında gerçekleştirilen bir varyans testi için  $\lambda^2 = 1.25$  seçilerek tüm işlemlerin yapıldığını görmek mümkündür *(Bjerhammar 1973, S:52).*

Sonuç olarak istatistik aralık tahmini işlemini tekrar özetlemek gerekirse; *En küçük kareler* yönteminde parametre tahmini genelde kitle dağılımını bilmeksizin yapılabilir. Buna karşılık, gerek aralık tahmini yapmak için, gerekse hipotez testleri için kitle ya da evrensel küme dağılımının bilinmesi önemli olduğu kadar gerekli olmaktadır. Bu nedenle, verilerin *matematik-istatistik* yasalarına göre irdelenebilmesi için yapılacak bütün işlemlerde rastgele değişkenlerin, diğer bir ifade ile gözlemlerin dağılımlarının bilinmesi artık kaçınılmazdır.

#### **8.2. Tek Boyutlu Dağılıma Sahip Değişkenlerle İlgili Güven Aralıkları**

Bilindiği gibi istatistikte parametre *(nokta)* tahmini; bir olayla ilgili sonlu sayıdaki elemanı içeren deneysel veri kümesinden, ana kitlenin dağılımını tanımlayan kuramsal  $\mu$ ,  $\sigma^2$  parametrelerinin en muhtemel ya da olasılıklı değerlerinin kestirimi ile ilgili bir işlemdir. Bu  $\mu$ ,  $\sigma^2$  parametre değerleri bir ana kitle için kuramsal olarak tanımlanmış olduklarından, sonlu sayıda yapılan denemeler sonucunda elde edilmiş rastgele değerleri içeren veri kümesinden hiçbir zaman gerçek durumlarıyla hesaplanamazlar.

Bu gibi durumlarda, bunların yerine ancak onların en muhtemel değerleri olan, diğer bir deyişle onları en iyi temsil eden;

- *gerçek parametre değeri için x* ˆ *tahmin değeri,*
- $\sigma^2$  kuramsal varyans değeri için de  $s^2$  deneysel varyans

tahmin veya diğer adıyla kestirim değerleri elde edilebilir*.* 

Örneğin; μ gerçek ortalama, σ<sup>2</sup> kuramsal varyans parametre değerleri ile tanımlı bir evrensel kitleye ilişkin sonlu sayıdaki *n* adet  $x_1, x_2, \ldots, x_n$  deneysel verilerinden oluşan bir örnekleme küme elemanlarından bunların her biri için en olasılıklı değeri gösteren, en muhtemel değerler,

gerçek ortalaması için *x* ˆ deneysel ortalaması *(kesin değer),*

$$
\hat{x} = \hat{\mu} = \frac{\sum_{i=1}^{n} x_i}{n}
$$
 8-3a

 $\bullet$  $\sigma^2$  kuramsal varyansı için de s<sup>2</sup> deneysel varyansı (karesel ortalama hatanın karesi) değeri,

$$
s^{2} = \hat{\sigma}^{2} = \frac{\sum_{i=1}^{n} (x_{i} - \hat{x})^{2}}{n-1}
$$
 8-3b

olarak hesaplanabilir. Böyle bir durumda, (8-3a) ve (8-3b) den hesaplanan  $\hat{x}$  deneysel ortalaması ve  $s^2$  deneysel varyansı da o ana kitlenin,  $\mu$  kuramsal ortalaması ve  $\sigma^2$  kuramsal varyansı için yansız *(unbiased)* bir nokta ya da parametre tahminleri olarak ele alınabilirler.

Böyle, yansız *(dış merkezli olmayan)* biçimde kestirilmiş bu parametrelerin bir sayı doğrusu üzerindeki geometrik gösterimleri;  $S = 1 - \alpha$  güven aralığını ve  $\alpha = 1 - S$  yanılma olasılığını temsil etmek üzere,

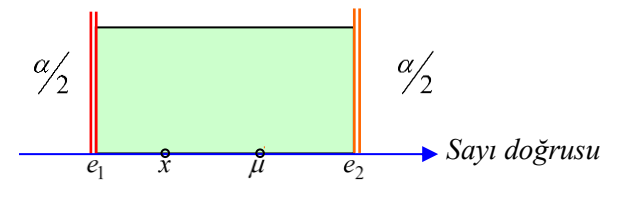

*Şekil 25: Güven aralığı*

şeklinde grafik olarak temsil edilebilir (Şekil 25). Burada; 1 *e* ; 2 *e* değerleri güven aralığının *alt* ve *üst*  $s$ ınır değerlerini  $\mu$ ; *umut değerini*,  $\hat{x}$  de *n* sonlu sayıda bir örnekleme kümeden kestirilen deneysel parametre (*ya da kesin)* değerini göstermektedir.

Neticede; sonlu sayıdaki bir deneysel veri kümesinden kestirim yoluyla elde edilmiş olan *x* <sup>ˆ</sup> parametre değeri kuramsal parametre değeri için bir nokta ya da diğer bir ifade ile parametre kestirim değeri olur. Böyle bir  $\hat{x}$  kestirim değerinin  $\mu$  kuramsal parametre değerini veya  $s^2$  deneysel varyans kestirim değerinin  $\sigma^2$  kuramsal varyans değerini; ne derece temsil edebildiklerini, veya ifade edebilmelerinin yakınlık derecesini, diğer bir ifade ile hangi sınırlar arasında kaldığını belli bir anlamlılık düzeyine göre matematik olarak söyleyebilmek için bir istatistik güven aralığı tanımlanır.  $S = 1 - \alpha$  istatistik anlamlılık seviyesine göre böyle bir güven aralığı, daha önce (8-1) formülünde sözü edildiği gibi, kuramsal parametreler için  $\epsilon$  genel gösterimi kullanılarak,

> 1 *e : güven aralığının alt sınırı,*  2 *e : güven aralığının üst sınırı*

olmak üzere;

 $P_r(e_1 \le \varepsilon \le e_2) = 1 - \alpha = S$  8-4a

analitik ifadesine göre *matematik-istatistik* olarak verilebilir.

Burada genel olarak;  $\varepsilon$  olasılık fonksiyonlarının herhangi bir istatistiğini,  $e_1, e_2$  sınır değerleri de seçilen *S* = 1 −  $\alpha$  anlamlılık seviyesi olasılığına (0 ≤ *S* ≤ 1 *değerleri arasında seçilen*, *genellikle uygulamalarda özel olarak S* 0,95 *seçilir)* karşılık gelen, bilinen olasılık fonksiyonunun apsis ya da sınır değerlerini göstermektedir.

Matematik-istatistikte aralık tahmini problemlerinin çözümünde kullanılmakta bu e<sub>l</sub>, e<sub>2</sub> *<sup>e</sup>* apsis değerleri, daha önceki konularda sözü edildiği gibi; *normal dağılım*, 2 -*dağılımı, t-Student dağılımı* ve *F-Fisher dağılımı* için gerçekleştirilen invers problem çözümlerinde izlenen işlem yoluna benzer şekilde; önceden seçilen  $S = 1 - \alpha$  güven ya da  $\alpha = 1 - S$  yanılma olasılığına karşılık gelen tablo *(kritik)* değerlerinin hesaplanması yoluyla elde edilebilirler. Buna göre; bir  $\varepsilon$  kuramsal değeri için güven aralığı sınır değerleri, seçilen belli bir olasılık seviyesine göre belirlenerek, olayın gerçeği yansıtmadaki başarısı (8-4a); veya başarı aralığı;

$$
[e_1 \le \varepsilon \le e_2] \tag{8-4b}
$$

olarak da gösterilebilir. Bu kapalı (8-4b) aralığına *matematik-istatistikte* güven aralığı ya da parametre değerinin anlamlılık seviyesi denmektedir. Sonuçta böyle bir problem için;

- *eğer S* 0,95 *seçilmişse, o zaman bu ifade %95 güven aralığı,*
- *güven aralığı için farklı bir değerin öngörülmesi durumunda ise sözü edilen güven seviyesindeki güven aralığı*

gibi bir ifade kullanılır*.*

Genelde;  $\varepsilon$  tek bir istatistik olmadığı gibi, çoğu zaman birkaç istatistiğin bir fonksiyonu da olabilir. O zaman birkaç istatistiğin bir fonksiyonu olan  $\varepsilon$  yerine  $\mu$  ve  $\sigma^2$  parametreleri kullanılarak ilgili sınır değerlerinin de bu parametrelere göre yeniden belirlenmesi sonucunda tanımlanacak güven aralığının bir diğer ifade tarzı;

 *parametresi için istatistik güven aralığı,*

$$
[f(e_1, \mu) \le \mu \le f(e_2, \mu)] \tag{8-5a}
$$

 $\bullet$ <sup>2</sup> *için de benzer şekilde;*

$$
\left[f(e_1, \sigma^2) \le \sigma^2 \le f(e_2, \sigma^2)\right]
$$
 8-5b

gösterimleri kullanılabilir.

Bu gibi problemlerin çözüme kavuşturulmasında karşılaşılan bir diğer durum da, sonlu sayıda veriden oluşan bir örnekleme kümeden özel olarak kestirilen dağılımın deneysel parametre değerlerinin, o olayın ana kitlesine ilişkin kuramsal parametre değerlerine ne derece yakın olduklarını belirlemek için, *(bilinmeyen ve*  <sup>2</sup> *parametrelerinin istatistik olarak ifade edilebilme şansını açıklamaya yarayan)* öncül bir işlem olarak konuyla ilgili bir sıfır hipotezin kurulması gerekliliğinin ortaya çıkmış olmasıdır.

Uygulamada böyle bir sorun; paragraf 8.1'de anlatılanlar doğrultusunda bir hipotezin gerçekleştirilmesinde öngörülen işlem adımlarının sırası ile yapılması süreciyle kolayca giderilebilir. Bir güven aralığı belirleme işleminde paragraf 8.1'de test sürecinin birinci adımından başlanılarak üçüncü adımına kadar olan tüm işlem adımları takıp edildikten sonra, belli bir olasılık değerine göre *standart dağılım tablolarından* elde edilen kritik değerlerden ve dağılımın gerek örnekleme, gerekse evrensel kitle istatistik parametre değerlerinden faydalanılarak (8-4b) veya (8-5a) ve (8-5b)'deki güven sınır değerleri hesaplanabilir.

Sonuçta burada tekrar özetlemek gerekirse; bu şekildeki bir güven aralığının tanımı için paragraf 8.1'de anlatılmış olan hipotez testi süreci bir temel oluşturmaktadır. Tek rastgele değişkeni ihtiva eden dağılım parametreleri için böyle bir güven aralığı sınır değerlerini belirleme işlemlerini aşağıdaki konularda olduğu gibi ele alarak;

- $\bullet$  *Herhangi bir gözlem*  $x_i$ ,
- *Kitle ya da evrensel küme ortalaması ,*
- Deneysel küme ortalaması  $\hat{x}$ ,
- Deneysel ortalamalar *farkının*  $d = \hat{x}_1 \hat{x}_2$ ,
- *Kuramsal ortalamaların farkının*  $\Delta \mu = \mu_1 \mu_2$ ,
- Kitle ya da evrensel küme varyansı  $\sigma^2$ ,
- Deneysel varyans  $s^2$ ,

• *İki kitle ya da evrensel küme varyanslının oranı* 
$$
\sigma_2^2 / \sigma_1^2
$$

\n- $$
iki
$$
 deneysel varyansin oran $1/\frac{s_2^2}{s_1^2}$
\n

şeklinde sıralamak mümkündür.

Uygulamada, her bir konuya ilişkin güven aralıklarının ya da sınırlarının belirlenmesinde, her birine karşılık gelen ilgili parametrelerin bilinmesi durumuna göre farklı işlemler kullanılarak arzulanan sonuçlara ulaşılmaktadır. Ancak, burada bu gibi durumların daha da kolay anlaşılır olması bakımından bütün konular tekrar özet de olsa ayrı ayrı ele alınarak örneklemeli bir biçimde açıklanacaktır.

## **8.2.1. Tek Bir**  *i x* **Ölçüsünün -Ortalama ve**  <sup>2</sup> **-Varyans Değerlerine Göre İncelenmesi**

Tek bir  $x_i$  ölçü değerinin  $\mu$  kuramsal ortalama ve  $\sigma^2$  kuramsal varyans değerlerine göre istatistik olarak irdelemesinde hipotez testi için önce irdelenmesi hedeflenen bir sıfır hipotezi,

$$
H_0: x_i = x_H
$$
 sufir hipotezi  

$$
H_s: x_i \neq x_H
$$
 seçenek hipotezi

şeklinde kurulur. Böyle bir hipotez testi için; ortalama değeri  $\mu$  ve varyans değeri de  $\sigma^2$  olan,  $x_i \to N(\mu, \sigma^2)$ , parametrelerine göre normal dağılıma sahip bir  $x_i$  rastgele değişkeni, paragraf 6.1'de anlatıldığı gibi, standart hale getirmek için önce;

$$
z_i = \frac{x_i - \mu}{\sigma} \to N(0, 1)
$$

şeklinde bir rastgele değişken dönüşümü yapılarak sıfır hipotezine ilişkin bir standart rastgele değişken elde edilir. Bu rastgele değişken değişikliği sonucunda, standart normal dağılıma sahip rastgele değişken aynı zamanda

$$
z_i = \frac{x_i - \mu}{\sigma}
$$

test için tanımlanmış bir test büyüklüğü olur. Bu rastgele değişkenin ya da test büyüklüğü değerinin, onun evrensel kümesinin kuramsal dağılımından hesaplanan *(-c, +c)* alt ve üst sınır değerleri arasına düşme olasılığı  $S = 1 - \alpha$  da;

$$
P_r(-c \le \frac{x_i - \mu}{\sigma} \le c) = P_r(-c \le z_i \le c) = S = 1 - \alpha
$$
 8-6a

olarak yazılabilir.

*Not: Burada tekrar açıklamak gerekirse; uygulamada bu amaca yönelik kullanılmak üzere her dağılımla ilgili tablo değerleri önceden hazırlanıp verilmektedir. Normal dağılım tablosunda bunlardan biri* 

*olmaktadır. Burada kullanılan c değerleri de belli bir*  1 *S yanılma olasılığına göre bu tür standart normal dağılım tablosundan alınan bir değer olmaktadır.*

Buradan, seçilen  $S = 1 - \alpha$  güven olasılığına göre  $x_i$  için güven aralığı,

$$
\left[\mu - c\sigma \le x_i \le \mu + c\sigma\right] \tag{8-6b}
$$

şeklinde verilebilir. Bu (8-6b) güven aralığının sınır değerleri; ana kitlenin kuramsal ortalama değeri  $\;\mu$ ve varyansı  $\sigma^2$  bilinen değerleri ile,

$$
H_0: x_i = x_H
$$

biçiminde kurulmuş olan sıfır hipotezi testi için seçilen güven aralığına karşılık gelen  $S = 1 - \alpha$  olasılık değerine göre; ortalaması  $\mu = 0$  ve varyansı  $\sigma^2 = 1$  olan,

$$
z_i \to N(0,1)
$$

standart normal dağılım tablosundan alınan *c* değerleri kullanılarak sayısal olarak hesaplanır.

 $\ddot{\textbf{O}}$ rnek: Gerçek değeri  $\mu = 10, 2 \text{ mm}$ . bilinen bir büyüklüğün, ölçme duyarlığını ya da standart sapması  $\sigma = \pm 0.05$  *mm*. olan bir aletle ölçüldüğünde;  $x_i$  ölçü değerinin *S*=% 95 güvenle hangi sınır değerleri arasında bulunabileceği hesaplanmak istenmektedir.

**Çözüm**: Böyle bir aralık sınır değerlerini hesaplayabilmek için, paragraf 8.2.1'de anlatılanlara benzer şekilde hareket edilerek, *i x* ölçü değeri için,

$$
\left[x_i - c\sigma \le \mu \le x_i + c\sigma\right]
$$

güven aralığına ilişkin sınır değerleri yazılabilir. Bu problemde,  $\mu = 10,2 \text{ mm}$ . ve  $\sigma = \pm 0.05 \text{ mm}$ . olarak verilmiştir.

Ancak, kuramsal standart normal dağılımı ile ilgili *<sup>c</sup>* tablo sınır *(kritik)* değeri doğrudan verilmemiştir. Böyle bir değer, *S=% 95* güvenle standart normal dağılım tablosundan *<sup>c</sup>* 1,96 olarak alınır.

Sonuçta; x<sub>i</sub> ölçüsünün alt ve üst sınır değerleri, ya da *S*=%95 olasılıkla bulunabileceği aralık,

$$
\begin{aligned} \left[\mu - c\sigma \le x_i \le \mu + c\sigma\right] &= \left[\mu - 1,96\sigma \le x_i \le \mu + 1,96\sigma\right] \\ &= \left[10,2 - 0,098 \le x_i \le 10,2 + 0,098\right] \\ &= \left[10,102 \le x_i \le 10,298\right] \end{aligned}
$$

olarak hesaplanmış olur.

#### **8.2.2.**  $\mu$  **-Ortalamasının**  $x_i$  Gözlem ve  $\sigma^2$  **-Varyans Değerlerine Göre İncelenmesi**

Bu problemin çözümü için, bir önceki 8.2.1 paragrafında anlatılanlara benzer şekilde bir yol izlenerek, evrensel kümenin  $\mu$ -kuramsal ortalama değerinin  $x_i$  gözlem ve  $\sigma^2$ -kuramsal varyans değerlerine göre belli bir  $S = 1 - \alpha$  anlamlılık seviyesinde güven aralığını istatistik olarak belirleyebilmek için öncelikle bir sıfır hipotezi;

$$
H_0: \mu = \mu_H
$$
  

$$
H_s: \mu \neq \mu_H
$$

şeklinde kurulur.

Bu şekilde kurulmuş olan bir sıfır hipotezinin  $\mu$  kuramsal ortalama değeri;  $\sigma^2$  kuramsal varyansı ve herhangi bir x<sub>i</sub> gözlem değerlerine göre güven aralığı aşağıdaki gibi irdelenebilir. Elemanları  $x_i \rightarrow N(\mu, \sigma^2)$ olan normal dağılıma sahip bir deneysel veri kümesinde her bir elemanın standartlaştırılmış değeri,

$$
z_i = \frac{x_i - \mu}{\sigma} \to N(0, 1)
$$

şeklinde verilmiş olan; ortalama değeri  $\mu = 0$  ve varyansı  $\sigma^2 = 1$  olan bir standart normal dağılımda oldukları söylenebilir. Bunun,  $S = 1 - \alpha$  anlamlılık seviyesine göre evrensel küme dağılımından faydalanılarak elde edilebilen *c* gibi simetrik bir sınır değeri arasına düşme olasılık ifadesi;

$$
P_r(-c \le \frac{x_i - \mu}{\sigma} \le c) = S
$$
 8-7a

şeklinde yazılır. Burada, alt ve üst sınır değerleri için

$$
-c \le \frac{x_i - \mu}{\sigma} \quad \text{ve} \quad \frac{x_i - \mu}{\sigma} \le c
$$

eşitsizlikleri yazılarak, her birinde gerekli ara işlemlerin yapılması neticesinde,  $\mu$  kuramsal ortalama değerinin  $S = 1 - \alpha$  anlamlılık seviyesine göre güven aralığı;

$$
\left[x_i - c\sigma \le \mu \le x_i + c\sigma\right] \tag{8-7b}
$$

olarak elde edilir.

Bu (8-7b)'deki, güven aralığının sınır değerleri; gözlem değeri x<sub>i</sub>, varyansı değeri  $\sigma^2$  ve  $H_0$ :  $\mu = \mu_H$ sıfır hipotez testi için seçilen güven aralığına karşılık gelen  $S = 1 - \alpha$  olasılık değerine göre; ortalaması  $\mu = 0$  ve varyansı  $\sigma^2 = 1$  olan  $z_i \to N(0, 1)$  standart normal dağılım tablosundan alınan  $\pm c$  sinir değeri kullanılarak hesaplanabilir.

 $\ddot{\textbf{O}}$ rnek: Bir büyüklük, kuramsal ölçme duyarlığı  $\sigma = \pm 0.05$  *mm*. olarak bilinen bir ölçü aleti ile ölçülerek  $x_i = 518,4$  *mm*. ölçü değeri elde ediliyor. Bu büyüklüğün  $\mu$  gerçek uzunluk değerinin *S*=%95 güvenle hangi sınır değerleri arasında bulunabileceği hesaplanmak istenmektedir.

**Çözüm**: Böyle bir problemin çözümü için, paragraf 8.2.2'de anlatılanlardan,  $\mu$  gerçek uzunluk değerinin *S=%95* güvenle bulunabileceği güven aralık değeri

$$
\left[x_i - c\sigma \le \mu \le x_i + c\sigma\right]
$$

olarak ifade edilebilir. Burada, ölçü değeri  $x_i = 518,4 \text{ mm}$ . ve  $\sigma = \pm 0.05 \text{ mm}$ . olarak verilmiştir. Ancak, kuramsal standart normal dağılım ile ilgili olan *c* değeri doğrudan verilmemiştir. Böyle bir değer, bir önceki örnek problemde yapılanlara benzer şekilde hareket edilerek, *S=%95* güvenle standart normal dağılım tablosundan,

$$
c = 1,96
$$

olarak bulunur. Sonuçta; x<sub>i</sub> ölçüsünün alt ve üst sınır değerleri, ya da *S=%95* olasılıkla bulunabileceği aralık,

$$
\begin{aligned} \left[x_i - c\sigma \le \mu \le x_i + c\sigma\right] &= \left[x_i - 1, 96\sigma \le \mu \le x_i + 1, 96\sigma\right] \\ &= \left[518, 4 - 0, 098 \le \mu \le 518, 4 + 0, 098\right] \\ &= \left[518, 302 \le \mu \le 518, 498\right] \end{aligned}
$$

olarak hesaplanır.

# 8.2.3.  $\mu$  - Ortalamasının  $\hat{x}$  Deneysel Ortalama ve  $\sigma^2\!\Big/_{n}$  Varyansı Bilindiğine Göre İncelenmesi

 $\mu$  kuramsal ortalama değerinin güven aralığı sınır değerlerinin; *n* sayıda veriden oluşan bir örnekleme kümeden hesaplanan  $\hat{x}$  deneysel ortalaması ile onun  $\sigma_x^2 = \frac{\sigma^2}{n}$  $\sigma_{\rm r}^2 = \sigma^2$  varyansının bilinmesi durumunda,  $S = 1 - \alpha$  anlamlılık ya da  $\alpha = 1 - S$  yanılma olasılığı seviyelerine göre istatistik olarak irdelenebilmesi için aşağıda verilen şekilde bir işlem yolu izlenebilir. Böyle bir çözüm için, 7.3 paragrafından da hatırlanacağı gibi; *n* sonlu sayıdaki bir örnekleme kümenin *x* ˆ deneysel ortalama *(kestirim)* değeri için bir değişken dönüşümü,

$$
z = \frac{\hat{x} - \mu}{\sigma \sqrt{n}} \to N(0, 1)
$$

şeklinde yapılabilir. Böyle bir dönüşüm neticesinde elde edilmiş olan *z* standart rastgele değişkeni  $\mu$  = 0 sifir ortalama ve  $\sigma^2$  = 1 varyans değerlerine göre  $z \to N(0, 1)$  standart normal dağılıma sahip bir rastgele değişken olur. Bu durumda  $z \rightarrow N(0,1)$  değişkeninin  $\alpha = 1-S$  gibi belli bir yanılma olasılık seviyesine göre standart normal dağılım tablosundan alınan  $\pm c$  sınır değerlerinin arasına düşme olasılığı;

ya da,

$$
P_r(-c \le z \le c) = P_r(-c \le \frac{\hat{x} - \mu}{\sigma \sqrt{n}} \le c) = S = 1 - \alpha
$$
 (8-8a)

şeklinde yazılabilir. Buradan görüldüğü gibi, z standart rastgele değişkenin  $\alpha = 1-S$  yanılma olasılığına göre *alt* ve *üst* sınır değerleri veya  $S = 1 - \alpha$  güven aralığı,

$$
-c \leq \frac{\hat{x} - \mu}{\sigma / \sqrt{n}} \leq c
$$

 $P_r(-c \leq z \leq c) = S = 1 - \alpha$ 

olarak ifade edilebilir. Böyle bir aralık için, alt ve üst sınır değerlerine göre yazılacak,

$$
\left[-c \leq \frac{\hat{x} - \mu}{\sigma \sqrt{n}}\right] \qquad \text{ve} \qquad \left[\frac{\hat{x} - \mu}{\sigma \sqrt{n}} \leq c\right]
$$

eşitsizlik bağıntılarında gerekli ara işlemlerin yapılması neticesinde  $\mu$ 'nün  $\hat{x}$  deneysel küme ortalaması değerine göre güven aralığı ya da güven aralığının alt ve üst sınır değerleri;

$$
\left[\hat{x} - c\frac{\sigma}{\sqrt{n}} \le \mu \le \hat{x} + c\frac{\sigma}{\sqrt{n}}\right]
$$
8-8b

şeklinde de ifade edilmiş olur.

Sonuçta yeniden özetlemek gerekirse; böyle bir işlem yolu izlenerek, önceden öngörülen bir  $S = 1 - \alpha$ anlamlılık seviyesine göre çift taraflı kurulan,

$$
H_0: \mu = \mu_H
$$
  

$$
H_s: \mu \neq \mu_H
$$

hipotezler ile ilgili *µ* kuramsal değerinin güven aralığı sınır değerleri; *x* deneysel ortalama ve onun

$$
\sigma_x^2 = \frac{\sigma^2}{n}
$$

deneysel varyans değeri olmak üzere, ortalaması  $\mu = 0$  ve varyansı  $\sigma^2 = 1$  olan  $z \to N(0,1)$  standart normal dağılım tablosundan alınan *c* sınır değerlerine göre kolayca hesaplanabilir.

**Örnek**: Arazide bir noktanın yüksekliği çevrede yüksekliği bilinen noktalardan nivelmanla yükseklik taşıması yöntemiyle; *n=10* ölçü sonucundan  $\hat{x} = 263,236$ m. olarak elde ediliyor. Tecrübelere dayalı olarak bu nivelmanın birim ağırlığındaki ölçü duyarlığı *(standart sapması)*  $\sigma_0 = 0.0253 m$ . olarak verilmiştir. Burada;  $\alpha$  = 0,05 yanılma veya *S*=%95 güvenle bu noktanın gerçek yüksekliğinin hangi sınır değerleri arasında bulunabileceği hesaplanmak istenmektedir.

**Çözüm**: Böyle bir problemin çözümü için, paragraf 8.2.3.'de anlatılanlardan hareket edilerek  $\mu$  gerçek değerin  $S = 1 - \alpha$  güven seviyesine göre alt ve üst sınır değerleri

$$
\left[\hat{x} - c\frac{\sigma}{\sqrt{n}} \le \mu \le \hat{x} + c\frac{\sigma}{\sqrt{n}}\right]
$$

olarak verilebilir. Burada, kuramsal standart sapma değeri verilmiş olduğunda, *c* evrensel küme sınır değeri çift taraflı standart normal dağılım tablosundan  $\alpha/2 = 0.025$  çift taraflı yanılma olasılığına göre  $c = 1.96$  olarak bulunur. Buna göre  $(8-8b)$ 'den,  $\mu$  kuramsal ortalama değerinin güven aralığı ya da alt ve üst sınır değerleri,

$$
\left[\hat{x} - c\frac{\sigma}{\sqrt{n}} \le \mu \le \hat{x} + c\frac{\sigma}{\sqrt{n}}\right] = \left[\hat{x} - 1,96\frac{\sigma}{\sqrt{n}} \le \mu \le \hat{x} + 1,96\frac{\sigma}{\sqrt{n}}\right]
$$

$$
= \left[263,326 - 1,96\frac{0,0253}{\sqrt{10}} \le \mu \le 263,326 + 1,96\frac{0,0253}{\sqrt{10}}\right]
$$

$$
= \left[263,31032 \le \mu \le 263,34168\right]
$$

olarak elde edilir.

# **8.2.4.**  $\hat{x}$  Deneysel Ortalama Değerinin  $\mu$ -Ortalama ve  $\sigma^2 \left( \frac{\hat{\sigma}^2}{n} \right)$  Varyansı  **Bilindiğine Göre İncelenmesi**

Böyle bir problemde;  $\hat{x}$  deneysel ortalama değeri; *n* sonlu sayıda deneysel veri kümesinden ortalama almak surediyle hesaplanmıştır. Bu  $\hat{x}$  deneysel kesin değerine karşılık gelen  $\mu$  kuramsal ortalama değeri ise; bu örnekleme veri kümesinin ait olduğu evrensel kümenin kuramsal ortalaması olmaktadır. Deneysel veri kümesinden  $\hat{x}$  deneysel ortalama değerinin varyansı,

$$
\sigma_x^2 = \frac{\sigma^2}{n}
$$

olarak hesaplanabildiğine göre  $\hat{x}$  deneysel ortalama değerinin güven aralığı sınır değerleri aşağıdaki gibi incelenebilir. Böyle bir çözümde, daha önceki konuda anlatılanlara benzer şekilde bir yol izlenerek, işlemlere başlanabilir. Bu amaçla, önce,

$$
z = \frac{\hat{x} - \mu}{\sigma \sqrt{n}} \to N(0, 1)
$$

şeklinde hesaplanan bir *z* standart rastgele değişkeni tanımlanır.

Bilindiği gibi bu standart rastgele değişken,  $\mu = 0$  ortalama ve  $\sigma^2 = 1$  varyans değerlerine göre standart normal dağılımda olan bir rastgele değişken olmaktadır. Yine daha önceki konularda sözü edilmiş durumlara benzer şekildeki bir düşünceden  $z \rightarrow N(0,1)$  standart rastgele değişkeninin  $\pm c$ gibi ortalamaya göre simetrik durumdaki iki farklı sınır değerleri arasında bulunma olasılığı;

$$
P_r(-c \le \frac{\hat{x} - \mu}{\sigma \sqrt{n}} \le c) = S = 1 - \alpha
$$
8-9a

şeklinde yazılabilir.

Buradan,  $\hat{x}$  deneysel ortalama değerinin  $S=1-\alpha$  anlamlılık seviyesine ya da  $\alpha=1-S$  yanılma olasılığına göre güven aralığı, her bir sınır değeri için,

$$
-c \le \frac{\hat{x} - \mu}{\sigma \sqrt{n}} \qquad \text{ve} \qquad \frac{\hat{x} - \mu}{\sigma \sqrt{n}} \le c
$$

biçiminde yazılacak eşitsizliklerde gerekli ara işlemlerin yapılması neticesinde (8-9a)'dan,

$$
\left[-c \leq \frac{\hat{x} - \mu}{\sigma \sqrt{n}} \leq c\right]
$$
 8-9b

biçiminde bir aralık formülü ya da daha açık bir ifade ile

$$
\left[\mu - c\frac{\sigma}{\sqrt{n}} \le \hat{x} \le \mu + c\frac{\sigma}{\sqrt{n}}\right]
$$
8-9c

şeklinde diğer bir gösterimi elde edilebilir.

Sonuçta; yine benzer şekilde, bu ifade kullanılarak  $\hat{x}$  değerinin güven aralığının sınır değerleri;  $\mu$ kuramsal ortalama ve

$$
\sigma_x^2 = \frac{\sigma^2}{n}
$$

varyans değerlerine göre

$$
H_0: \hat{x} = \hat{x}_H
$$

$$
H_s: \hat{x} \neq \hat{x}_H
$$

biçimindeki sıfır hipotez testi için seçilen güven aralığına karşılık gelen

 $S=1-\alpha$  istatistik anlamlılık seviyesi değerine göre ortalaması  $\mu=0$  ve varyansı  $\sigma^2=1$  olan  $z \rightarrow N(0,1)$  standart normal dağılım tablosundan alınan  $\pm c$  değerleri kullanılarak hesaplanabilir.

 $\ddot{\textbf{O}}$ rnek: Arazide, daha önceki ölçmelerden kuramsal değer olarak kabul edilebilecek  $\mu = 523,221 \, \text{m}$ . yükseklik değeri yeniden bu noktanın çevresinde yüksekliği bilinen noktalardan nivelmanla yükseklik taşıması yöntemiyle belirlenmek isteniyor. Bu amaçla, tecrübelere dayalı olarak 1*km.* uzunluğundaki bir geçkide birim ağırlığındaki ölçünün karesel ortalama hatanın kuramsal değeri *(standart sapması)*  $\sigma_0 = 0.0253 \, \text{m}$ . olarak veriliyor.  $n=10$  kez ölçü sonucunda belirlenecek kesin yükseklik değerinin  $\alpha$  = 0.05 vanılma veya *S*=%95 güvenle hangi sınır değerleri arasında bulunabileceğini hesaplanmak istenmektedir.

**Çözüm**: Böyle bir problemin çözümü için, 8.2.4. paragrafında anlatılanların neticesinde ilgili sınır değerleri,

$$
\left[\mu - c\frac{\sigma}{\sqrt{n}} \leq \hat{x} \leq \mu + c\frac{\sigma}{\sqrt{n}}\right]
$$

olarak yazılabilir.

Burada, kuramsal  $\sigma$  standart sapma değeri verilmiş olduğundan,  $\alpha = 0.05$  yanılma olasılığı için  $\alpha_{2}$  = 0,025 değeri kullanılarak çift taraflı standart normal dağılım tablosundan *c*=1.96 bulunur. Bu değer kullanılarak  $\alpha = 0.05$  yanılma olasılığına karşılık gelen güven aralığı sınır değerleri,

$$
\left[\mu - c \frac{\sigma}{\sqrt{n}} \le \hat{x} \le \mu + c \frac{\sigma}{\sqrt{n}}\right] = \left[\mu - 1, 96 \frac{\sigma}{\sqrt{n}} \le \hat{x} \le \mu + 1, 96 \frac{\sigma}{\sqrt{n}}\right]
$$

$$
= \left[523, 221 - 1, 96 \frac{0, 0253}{\sqrt{10}} \le \hat{x} \le 523, 221 - 1, 96 \frac{0, 0253}{\sqrt{10}}\right]
$$

$$
= \left[523, 2053 \le \hat{x} \le 523, 2367\right]
$$

olarak hesaplanır.

Böylece,  $\hat{x}$  deneysel ortalama değerinin  $\alpha = 0.05$  yanılma olasılıklı güven aralığına karşılık gelen *alt* ve *üst* sınır değerleri elde edilmiş olur.

## **8.2.5. -Ortalama Değerinin**  *x* ˆ **Deneysel Ortalama ve**  2 *s* **Varyansı Bilindiğine Göre İncelenmesi**

Uygulamada, çoğu zaman evrensel kümenin  $\sigma^2$  kuramsal varyans değeri bilinemez. Bunun yerine, *n* sonlu sayıda örnekleme küme verilerinden hesaplanmış 2 *s* deneysel varyans değeri bilinebilir. Bu durumda problem; *µ*-ortalama değeri; *î* deneysel ortalaması ve *s*<sup>2</sup> deneysel varyans değerleri bilindiğine göre  $\mu$  kuramsal ortalamanın  $S = 1 - \alpha$  şeklinde öngörülen belli bir anlamlılık seviyesine göre nasıl inceleneceği ya da alt ve üst güven aralığı sınır değerlerinin belirlenmesi biçimine dönüşmüş olur. Böyle bir sorun aşağıdaki gibi çözülebilir.

Bu nedenle, daha önceki konulardan hatırlanacağı gibi, deneysel ortalama için bir değişken dönüşümü yapılır. Ancak, böyle bir değişken dönüşümünde, evrensel kümenin  $\sigma^2$  kuramsal varyans değeri bilinemediğinden, bunun yerine n sonlu sayıda örnekleme veri kümesinden kestirilen s<sup>2</sup> deneysel varyans değeri bilindiği için kullanılır. Bu durumda, yukarıda yapılmış rastgele değişken dönüşümüne benzer şekilde bir rastgele değişken dönüşümü sonucunda elde edilecek olan yeni standart rastgele

değişkende, normal dağılımdakinden biraz farklık göstererek, neticede *t-*dağılımına sahip bir rastgele değişken olur. Neticede böyle bir değişken dönüşümü de

$$
t = \frac{\hat{x} - \mu}{s \sqrt{n}} \to t(n-1)
$$

şeklindeki bir ifade ile gerçekleştirilebilir.

Burada;  $f = (n-1)$ :  $\hat{x}$  deneysel ortalama değerinin hesaplanmasındaki fazla gözlem sayısı, diğer bir ifade ile serbestlik derecesini göstermektedir. Bunun neticesinde, böyle bir standart rastgele değişkenin,  $S = 1 - \alpha$  anlamlılık seviyesine göre  $\pm t_p$  sınır değerleri arasına düşme olasılığı,

$$
P_r(-t_f \le \frac{\hat{x} - \mu}{s_f} \le t_f) = S = 1 - \alpha \tag{8-10a}
$$

şeklinde yazılabilir. Buradan, daha önceki konularda yapılan işlemlere benzer şekilde bir düşünceden hareket edilerek, alt ve üst sınır değerlerine göre yazılacak,

$$
-t_f \le \frac{\hat{x} - \mu}{s \sqrt{n}} \qquad \text{ve} \qquad \frac{\hat{x} - \mu}{s \sqrt{n}} \le t_f
$$

 $\Gamma$ 

eşitsizlik bağıntılarında gerekli ara işlemlerin yapılması neticesinde  $\mu$  'nün güven aralığı;

$$
\left[\hat{x} - t_f \frac{s}{\sqrt{n}} \le \mu \le \hat{x} + t_f \frac{s}{\sqrt{n}}\right]
$$
8-10b

şeklinde elde edilebilir.

Sonuçta, burada da önceki konularda yapılmış özetlemeye benzer şekilde kısa bir açıklama yapılırsa;  $\mu$  değerinin güven aralığının sınır değerleri;  $\hat{x}$  deneysel ortalama,  $s^2$  deneysel varyans değeri, *n* deneysel kümedeki veri *(gözlem)* sayısı olmak üzere,

$$
H_0: \mu = \mu_H
$$
  

$$
H_0: \mu \neq \mu_H
$$

sıfır hipotez testi için seçilen  $S = 1 - \alpha$  anlamlılık seviyesine karşılık gelen güven aralığına ve serbestlik derecesi  $f = (n-1)$  olan *t-student* dağılım tablosundan alınan  $\pm t_p$  *alt* ve *üst* sınır değerleri kullanılarak hesaplanabilir.

**Örnek**: İki nokta arasındaki mesafe,  $n=12$  ölçü sonucunda  $\hat{x} = 863,095$  *m*. ve birim ölçünün ortalama hatası  $s_0 = \pm 0.014 \, \text{m}$ . olarak hesaplanmıştır.  $S = \frac{9695}{9}$  olasılıkla  $\mu$  kuramsal mesafe değerinin güven aralığı sınır değerleri hesaplanmak istenmektedir.

**Çözüm**: Problemin çözümünde, (8-10b) formülü için anlatılanlara benzer bir yol izlenerek  $S = 1 - \alpha$ anlamlılık seviyesine göre güven sınırları değeri,

$$
\left[\hat{x} - t_f \frac{s_0}{\sqrt{n}} \le \mu \le \hat{x} + t_f \frac{s_0}{\sqrt{n}}\right]
$$

olarak yazılabilir. Bu güven aralığının *alt* ve *üst* sınır değerlerinin ikinci terimlerinde geçen,

$$
s_{\hat{x}} = \frac{s_0}{\sqrt{n}} = \frac{0.014}{\sqrt{12}} = \pm 0.004
$$

olarak hesaplanır. Yine aynı terimin bir diğer parametresi olan *p <sup>t</sup> t-dağılımı* tablo değeri çift taraflı hipotezi için  $\alpha = 1 - S = 0.05$  yanılma olasılığına karşılık gelen,

$$
\alpha/2 = \frac{1 - 0.95}{2} = 0.025
$$

yanılma ve *f=n-1=12-1=11 serbestlik* derecesine göre ilgili *t-dağılım* tablo değeri

$$
t_f = t_{f, \alpha/2} = t_{11, 0, 025} = 2,201
$$

olarak alınır. Buradan,  $\alpha = 1 - S = 0.05$  yanılma olasılığına göre aranan sınır değerleri,

$$
\begin{aligned}\n& \left[ \hat{x} - t_f \frac{s_0}{\sqrt{n}} \le \mu \le \hat{x} + t_f \frac{s_0}{\sqrt{n}} \right] = \left[ \hat{x} - 2,201 \frac{s_0}{\sqrt{n}} \le \mu \le \hat{x} + 2,201 \frac{s_0}{\sqrt{n}} \right] \\
& = \left[ \hat{x} - 2,201 s_{\hat{x}} \le \mu \le \hat{x} + 2,201 s_{\hat{x}} \right] = \left[ \hat{x} - 2,201(0,004) \le \mu \le \hat{x} + 2,201(0,004) \right] \\
& = \left[ 863,0862 \le \mu \le 863,1038 \right]\n\end{aligned}
$$

olarak hesaplanır.

## **8.2.6.**  $\hat{x}$  Deneysel Ortalama Değerinin  $\mu$ -Ortalama ve  $s^2$  Varyansı  **Bilindiğine Göre İncelenmesi**

 $\hat{x}$  deneysel ortalama değerinin; μ-kuramsal ortalama ve deneysel varyans değerleri bilindiğine göre istatistik olarak irdelenmesinde yine önceki konulardakine benzer şekilde hareket edilerek aşağıdaki gibi bir değişken dönüşümü yapılır. Böyle bir dönüşüm sonucunda;

$$
t = \frac{\hat{x} - \mu}{s \sqrt{n}} \to t(n-1)
$$

şeklinde bir test büyüklüğü hesaplanır. Standart dağılımlı bir rastgele değişken olan böyle bir test büyüklüğü değeri *x* ˆ deneysel ortalama değerinin hesaplanmasındaki fazla gözlem sayısı *f=(n-1)* serbestlik derecesi olmak üzere, *t*-dağılımında olur. Bu özelliğe göre de  $S = 1 - \alpha$  anlamlılık seviyesine karşılık gelen olasılık ifadesi için sınır değerleri;

$$
P_r(-t_f \le \frac{\hat{x} - \mu}{s_f} \le t_f) = S = 1 - \alpha
$$
8-11a

bağıntısında alt ve üst sınır değerleri için ayrı ayrı yazılacak

$$
-t_f \le \frac{\hat{x} - \mu}{s \sqrt{n}} \qquad \text{ve} \qquad \frac{\hat{x} - \mu}{s \sqrt{n}} \le t_f
$$

eşitsizliklerinden faydalanılarak hesaplanabilir. Böyle bir hesaplama sonucunda *x* <sup>ˆ</sup> deneysel ortalama değerinin  $\mu$ -ortalama ve  $s^2$  varyans değerlerine göre güven aralığı;

$$
\left[\mu - t_f \frac{s}{\sqrt{n}} \le \hat{x} \le \mu + t_f \frac{s}{\sqrt{n}}\right]
$$
 8-11b

olarak elde edilir.

Sonuçta;  $\hat{x}$  deneysel ortalama değerinin güven aralığının sınır değerleri;  $\mu$  ortalama,  $s^2$  varyans değeri, *n* deneysel kümedeki gözlem sayısı olmak üzere,

$$
H_0: \hat{x} = \hat{x}_H
$$

$$
H_s: \hat{x} \neq \hat{x}_H
$$

sıfır hipotez testi için seçilen güven aralığına karşılık gelen  $S = 1 - \alpha$  olasılık değerine göre ve serbestlik derecesi *f=(n-1)* olan *t-student* dağılım tablosundan alınan *<sup>p</sup> t* değerleri kullanılarak hesaplanabilir.

**Örnek**: Bir konudaki deformasyonu belirlemek amacıyla bu bölgede daha önce yapılmış çalışmalardan iki nokta arasındaki mesafenin gerçek uzunluğu olarak kabul edilebilecek bir değer  $\mu = 678,546$  m., olarak elde edilmiştir. Daha sonra aynı uzunluk, birim ölçünün ortalama hatası  $s_0 = \pm 0.014$  m. (kuramsal *değer kabul edilmektedir)* olan uzaklık ölçen bir alet kullanılarak *n=12* ölçülmesi sonucunda bulunacak *x* ˆ kesin uzunluk değerinin *S* %95 anlamlılık seviyesine göre hangi sınır değerleri arasında bulunabileceğini hesaplanmak istenmektedir.

**Çözüm**: Bu problemin çözümü için daha önce yapılmış diğer problem çözümlerine benzer şekilde burada da, (8-11b) aralığının tanımında yapılmış işlemlerden hareket edilerek *x* ˆ kesin değer için,

$$
\left[\mu - t_f \frac{s_0}{\sqrt{n}} \le \hat{x} \le \mu + t_f \frac{s_0}{\sqrt{n}}\right]
$$

bağıntısından faydalanılır. Bu formüldeki,

$$
s_{\hat{x}} = \frac{s_0}{\sqrt{n}} = \frac{0.014}{\sqrt{12}} = \pm 0.004
$$

ve çift taraflı hipotezi için  $\alpha = 1 - S = 0.05$  yanılma olasılığına karşılık gelen

$$
\frac{\alpha}{2} = \frac{1 - 0.95}{2} = 0.025
$$

yanılma ve

$$
f = n - 1 = 12 - 1 = 11
$$

*serbestlik derecesine* göre ilgili *t*-*dağılım* tablosundan alınan sınır *(kritik)* değeri,  $t_f = t_{f, \alpha/2} = t_{11, 0, 025} = 2.201$ 

olarak elde edildikten sonra,  $\alpha = 1 - S = 0.05$  yanılma olasılığına göre bu güven aralığının sınır değerleri,

$$
\left[\begin{array}{l}\n\mu - 2,201 \frac{s_0}{\sqrt{n}} \le \hat{x} \le \mu + 2,201 \frac{s_0}{\sqrt{n}}\n\end{array}\right]
$$
\n
$$
=\left[\begin{array}{l}\n\mu - 2,201 \frac{0,004}{\sqrt{12}} \le \hat{x} \le \mu + 2,201 \frac{0,004}{\sqrt{12}}\n\end{array}\right]
$$
\n
$$
=\left[\begin{array}{l}\n678,546 - 2,201(0,004) \le \hat{x} \le 678,546 + 2,201(0,004)\n\end{array}\right] =\n\left[\begin{array}{l}\n678,5372 \le \hat{x} \le 678,5548\n\end{array}\right]
$$

olarak hesaplanır.

## **8.2.7.** σ<sup>2</sup> Varyans Değerinin μ-Ortalama ve *x*<sub>1</sub>, *x*<sub>2</sub>,.....,*x*<sub>n</sub> Ölçülerine  **Göre İncelenmesi**

Bu gibi konular;  $\sigma^2$  ana kitleye ilişkin kuramsal varyans değerinin,  $\mu$ -kuramsal ortalama ve  $x_1, x_2, \ldots, x_n$  her biri  $x_i \to N(\mu, \sigma^2)$  parametrelerine sahip normal dağılımlı *n* sonlu sayıda deneysel veriden ya da ölçülerden oluşan karesel formdaki bir rastgele değişkenin istatistik olarak incelenmesi için aşağıdaki süreç takip edilir. Konunun bu şekilde incelenmesinde her bir  $x_i \rightarrow N(\mu, \sigma^2)$ parametrelerine göre normal dağılımda olan rastgele değişkenlerin,

$$
z_i = \frac{x_i - \mu}{\sigma} \to N(0,1)
$$

şeklinde standartlaştırılmış yeni rastgele değişken değerleri elde edilir. Daha sonra bunların her birinin ,

ya da

$$
z_1^2 + z_2^2 + \dots + z_n^2 \to \chi^2(n)
$$

 $\sum_{i=1}^{n} (\frac{x_i - \mu}{2})^2 \rightarrow \gamma^2(n)$  $\sum_{i=1}^n (\frac{x_i - \mu}{\sigma})^2 \rightarrow \chi$ 

 $\sum_{i=1}^{\infty} \left( \frac{x_i - \mu}{n} \right)^2 \rightarrow \chi^2(n)$ 

1

şeklindeki, *(standart normal dağılıma sahip rastgele değişkenlerin)* kareleri toplamından elde edilmiş olan karesel formdaki yeni rastgele değişkeni n serbestlik derecesine göre merkezi  $\chi^2(n)$  dağılımında olan bir rastgele değişken olur. Bu rastgele değişkenin,

$$
\chi_{p_1}^2 \le \sum_{i=1}^n (\frac{x_i - \mu}{\sigma})^2 \le \chi_{p_2}^2
$$
 8-12a

aralığına düşme olasılığı da; *n* serbestlik derecesine ve  $S = 1 - \alpha$  öngörülen güven aralığına göre ilgili  $\chi^2$ *-dağılım* tablosundan alınan  $\chi_p^2$  $\chi^2_{p_1}$  ve  $\chi^2_{p_2}$  sinir değerlerine göre;

$$
P_r(\chi_{p_1}^2 \le \sum_{i=1}^n (\frac{x_i - \mu}{\sigma})^2 \le \chi_{p_2}^2) = S = 1 - \alpha
$$
 8-12b

olduğu yazılabilir. Bir diğer yönüyle burada,  $\sigma^2$  varyans değerinin  $\mu$ -

ortalama ve  $x_1, x_2, \ldots, x_n$  ölçü değerlerine göre güven aralığı için, (8-12a) veya (8-12b) bağıntısından faydalanılarak,

$$
\chi_{p_1}^2 \le \sum_{i=1}^n (\frac{x_i - \mu}{\sigma})^2
$$
 ve  $\sum_{i=1}^n (\frac{x_i - \mu}{\sigma})^2 \le \chi_{p_2}^2$  8-12c

eşitsizlikleri yazılabilir. Bu (8-12c) eşitsizlik bağıntılarının her birinde gerekli ara işlemlerin yapılması neticesinde  $\sigma^2$  kuramsal varyans için güven aralığı,

$$
\left[\frac{\sum_{i=1}^{n}(x_i - \mu)^2}{\chi_{p_2}^2} \leq \sigma^2 \leq \frac{\sum_{i=1}^{n}(x_i - \mu)^2}{\chi_{p_1}^2}\right]
$$
 8-12d

olarak ifade edilebilir.

Sonuçta; burada,  $\sigma^2$  varyansı için güven aralığının sınır değerleri;  $\mu$  kuramsal ortalama, ve normal dağılıma sahip  $x_1, x_2, \ldots, x_n$  deneysel veri ya da ölçüleri için,

$$
H_0: \sigma^2 = \sigma^2 H
$$

$$
H_s: \sigma^2 \neq \sigma^2 H
$$

sıfır hipotez testi yazılarak, seçilen  $S = 1 - \alpha$  güven aralığına karşılık gelen  $\alpha = 1 - S$  yanılma olasılık değerine göre  $p_1 = 1 - \frac{\alpha}{2}$  ve  $p_2 = \frac{\alpha}{2}$  olarak hesaplanır. Daha sonra bu değerler kullanılarak ; *n* serbestlik derecesine göre  $\chi^2$ -dağılım tablosundan alınan  $\chi^2$  $\chi^2_{p_1}$  ve  $\chi^2_{p_2}$  tablo sinit *(kritik)* değerleri kullanılarak güven aralığı sınırları belirlenir.

#### **8.2.8.** <sup>2</sup> **Varyans Değerinin**  2 *<sup>s</sup>* **Deneysel Varyansa Göre İncelenmesi**

Böyle bir konuda, ana kitleye ilişkin kuramsal  $\sigma^2$  varyans değeri, aynı kitleden seçilen sonlu sayıdaki bir örnekleme kümeden hesaplanan s<sup>2</sup> deneysel varyans değerine göre incelenmesi aşağıdaki gibi gerçekleştirilir. Daha önceki benzer konulardan hatırlanacağı gibi burada fazla ölçü ya da serbestlik derecesi  $f = n - 1$  olmak üzere  $\sigma^2$  kuramsal varyans ile  $s^2$  deneysel varyans değerleri arasında,

$$
\frac{(n-1)s^2}{\sigma^2} \to \chi^2(n-1)
$$

ilişkinin mevcut olduğu bilinmektedir. Bunun önceden seçilen bir  $S = 1 - \alpha$  anlamlılık düzeyine göre

$$
\chi_{p_1}^2 \le \frac{(n-1)s^2}{\sigma^2} \le \chi_{p2}^2 \tag{8-13a}
$$

sınırları arasına düşme olasılığı;

$$
P_r(\chi_{p_1}^2 \le \frac{(n-1)s^2}{\sigma^2} \le \chi_{p2}^2) = S = 1 - \alpha
$$
 8-13b

şeklinde ifade edilebilir.

Burada, daha önceki benzer konularda yapılan ara işlemlere benzer bir düşünceden hareket edilerek; (8- 13a) aralığınının, alt ve üst sınır değerlerine göre,

$$
\chi_{p_1}^2 \le \frac{(n-1)s^2}{\sigma^2}
$$
 we  $\frac{(n-1)s^2}{\sigma^2} \le \chi_{p_2}^2$ 

biçiminde kurulacak eşitsizliklerin çözümünden, <sup>2</sup> kuramsal varyans değeri güven aralığı sınır değerleri için,

$$
\left[\frac{(n-1)s^2}{\chi_{p_2}^2} \le \sigma^2 \le \frac{(n-1)s^2}{\chi_{p_1}^2}\right]
$$
 8-13c

bağıntısı elde edilir.

Sonuçta; <sup>2</sup> varyans değeri için güven aralığının alt ve üst sınır değerleri; *n* deneysel veri kümesindeki eleman sayısını, s<sup>2</sup> deneysel varyansı temsil etmek üzere,  $H_0: \sigma^2 = \sigma^2 H$  ;  $H_s: \sigma^2 \neq \sigma^2 H$ 

şeklinde kurulmuş bir sıfır hipotez testi için, önceden öngörülmüş  $S = 1 - \alpha$  güven aralığına karşılık gelen  $\alpha = 1 - S$  yanılma olasılık değerine göre,

$$
p_1 = 1 - \frac{\alpha}{2}
$$
ve  $p_2 = \frac{\alpha}{2}$ 

bağıntıları ile hesaplanan değerlerle;  $f = n-1$  serbestlik derecesine göre  $\chi^2(n-1)$  dağılım tablosundan alınan  $\chi_p^2$  $\chi^2_{p_1}$  ve  $\chi^2_{p_2}$  tablo değerleri kullanılarak belirlenebilir.

**Örnek**: Bir bölgede deformasyon incelemek amacıyla bir büyüklüğe ilişkin *n=8* adet bağımsız ölçüden aritmetik ortalama almak surediyle hesaplanan kesin değer  $\hat{x} = 10,1$  *cm* ve deneysel varyansı da  $s_{\hat{x}}^2 = 0.10$  *cm*<sup>2</sup> olarak elde edilmiştir. Bu ölçülerin ait oldukları evrensel kümesinin  $\sigma$  kuramsal standart sapma değerinin *S* = %99 olasılıkla hangi sınır değerleri arasında bulunabileceği istatistik olarak irdelenmek istenmektedir.

**Çözüm**: Böyle bir problemin çözümünde (8-13c) formülünden faydalanılarak  $\sigma^2$  kuramsal varyans değeri için güven aralığı sınır değerleri,

$$
\left[\frac{(n-1)s_{\hat{x}}^2}{\chi_{p_2}^2} \leq \sigma^2 \leq \frac{(n-1)s_{\hat{x}}^2}{\chi_{p_1}^2}\right]
$$

Bağıntısından yararlanılabilir. Bu güven aralığı formülünde geçen  $\chi^2_{\nu}$  $\chi^2_{p_1}$  ve  $\chi^2_{p_2}$  kuramsal tablo değerlerini bulmak için, *S*=%99 anlamlılık seviyesine göre  $\chi^2$ -dağılım tablosundan  $f = n - 1 = 8 - 1 = 7$ , serbestlik derecesine göre tablo değerleri,

$$
\chi_{p2}^2 = \chi_{f,q_2}^2 = \chi_{7,0,005}^2 = 20,28
$$
  

$$
\chi_{p1}^2 = \chi_{f,q_2}^2 = \chi_{7,0,995}^2 = 0,99
$$

olarak alınır. Bu değerlerin (8-13c) de veya burada verilmiş olan güven aralığı formülünde yerlerine yazılması neticesinde aranan güven alanının alt ve üst sınır değerleri,

$$
\left[\frac{(n-1)s_{\hat{x}}^2}{\chi_{p_2}^2} \leq \sigma^2 \leq \frac{(n-1)s_{\hat{x}}^2}{\chi_{p_1}^2}\right] = \left[\frac{(8-1)s_{\hat{x}}^2}{20,28} \leq \sigma^2 \leq \frac{(8-1)s_{\hat{x}}^2}{0,99}\right] = \left[\frac{(8-1)(0,10)}{20,28} \leq \sigma^2 \leq \frac{(8-1)(0,10)}{0,99}\right] = \left[0,035 \text{ cm}^2 \leq \sigma^2 \leq 0,707 \text{ cm}^2\right]
$$

olarak hesaplanmış olur.

#### **8.2.9.** 2 *s* **Deneysel Varyans Değerinin**  <sup>2</sup> **Varyansına Göre İncelenmesi**

Bir problemle ilgili verilmiş olan  $s^2$  deneysel varyans değerinin ana kitlenin  $\sigma^2$  kuramsal varyans değerine göre incelenmesinde aşağıdaki gibi bir yol izlenebilir. Bu amaçla, paragraf 7.7.'de verilmiş olan bilgilerden hareket edilerek; deneysel varyansın standart değeri için,

$$
\frac{(n-1)s^2}{\sigma^2} \to \chi^2(n-1)
$$

dağılım bağıntısı yazılabilir. Benzer şekilde, bunun,

$$
\chi_{p_1}^2 \le \frac{(n-1)s^2}{\sigma^2} \le \chi_{p2}^2 \tag{8-14a}
$$

sınır değerleri arasına düşme olasılığı da,

$$
P_r(\chi_{p_1}^2 \le \frac{(n-1)s^2}{\sigma^2} \le \chi_{p2}^2) = S = 1 - \alpha
$$
 8-14b

olur. Burada da diğer aralık inceleme konusu işlemlerinde yapılanlara benzer bir yol izlenerek,

$$
\chi_{p_1}^2 \le \frac{(n-1)s^2}{\sigma^2}
$$
 ve  $\frac{(n-1)s^2}{\sigma^2} \le \chi_{p2}^2$  8-14c

eşitsizlikleri yazılır. Bu eşitsizlik bağıntılarında gerekli ara işlemlerin yapılması neticesinde; 2 *<sup>s</sup>*için güven aralığı,

$$
\[x_{p_1}^2 \frac{\sigma^2}{(n-1)} \le s^2 \le x_{p_2}^2 \frac{\sigma^2}{(n-1)}\]
$$
 8-14d

olarak elde edilebilir.

Sonuçta; s<sup>2</sup> deneysel varyansı için güven aralığının sınır değerleri; *n* deneysel veri kümesindeki eleman sayısı,  $\sigma^2$  kuramsal varyans değeri ve

$$
H_0: s^2 = s^2 H
$$
  

$$
H_s: s^2 \neq s^2 H
$$

hipotez testi için seçilen  $S = 1 - \alpha$  güven alanına karşılık gelen  $\alpha = 1 - S$  yanılma olasılık değerine göre

$$
p_1 = 1 - \frac{\alpha}{2} \qquad \text{ve} \qquad p_2 = \frac{\alpha}{2}
$$

bağıntıları ile hesaplanan değerlerle;  $f=(n-1)$  serbestlik derecesine göre  $\chi^2(n-1)$  *dağılım* tablosundan alınan  $\chi_p^2$  $\chi^2_{p_1}$  ve  $\chi^2_{p_2}$  tablo değerleri kullanılarak hesaplanabilir.

## **8.2.10.**  $d = \hat{x}_1 - \hat{x}_2$  Deneysel Ortalama Farkının  $\mu_1$ ,  $\mu_2$  ve  $\sigma_1^2$ ,  $\sigma_2^2$ **Değerlerine Göre İncelenmesi**

Her biri farklı parametreli normal dağılıma sahip ancak birbirinden bağımsız iki rastgele değişkenin sonlu sayıda verilerinden elde edilmiş deneysel ortalama değerleri,

ve

$$
\hat{x}_2 \to N(\mu_2, \sigma_{\bar{x}_2}^2)
$$

 $\hat{x}_1 \rightarrow N(\mu_1, \sigma_{\tilde{x}_1}^2)$ 

olarak verilmiş olsun. Bunların farkı alınmak surediyle hesaplanmış diğer bir rastgele değişken de,

$$
d = \hat{x}_1 - \hat{x}_2
$$

ve benzer şekilde bu değerlere karşılık gelen kuramsal parametrelerinin farkı da  $\Delta \mu = \mu_1 - \mu_2$  olarak verilmiş olsun.  $d = \hat{x}_1 - \hat{x}_2$  parametre kestirim değerlerinin farkının  $S = 1 - \alpha$  anlamlılık seviyesine göre ± *c* güven aralığı alt ve üst sınır değerlerini belirleyebilmek için, *d* =  $\hat{x}_1 - \hat{x}_2$  farkın standart sapması,

$$
\sigma_d = \sqrt{\sigma_{x_1}^2 + \sigma_{x_2}^2} = \sqrt{\frac{\sigma_1^2}{n_1} + \frac{\sigma_2^2}{n_2}}
$$

olmak üzere,

$$
z = \frac{d - \Delta \mu}{\sigma_d} \rightarrow N(0 \ , \ 1)
$$

standart rastgele değişkeni normal dağılımda olur. Bu değişkenin  $S = 1 - \alpha$  anlamlılık seviyesine göre *c* gibi iki farklı ,

$$
-c \le \frac{d - \Delta \mu}{\sigma_d} \le c \tag{8-15a}
$$

simetrik sınır değerleri arasına düşme olasılığı,

$$
P_r(-c \le z \le c) = P_r(-c \le \frac{d - \Delta\mu}{\sigma_d} \le c) = S = 1 - \alpha \tag{8-15b}
$$

şeklinde yazılabilir.

Buradan,  $d = \hat{x}_1 - \hat{x}_2$  deneysel ortalamalar farkının  $\mu_1$ ,  $\mu_2$  ve  $\sigma_1^2$ ,  $\sigma_2^2$  parametrelerine göre  $S = 1 - \alpha$ güven aralığı sınır değerleri,

$$
-c \le \frac{d - \Delta \mu}{\sigma_d} \le c \qquad \text{ve} \qquad \frac{d - \Delta \mu}{\sigma_d} \le c
$$

eşitsizliklerinden faydalanılarak,

$$
\[\Delta \mu - c\sigma_d \le d \le \Delta \mu + c\sigma_d\] \tag{8-15c}
$$

şeklinde hesaplanabilir. Sonuçta; (8-15c) formülde geçen *c* değeri;

$$
H_0: d = d_H
$$
  

$$
H_s: d \neq d_H
$$

sıfır hipotezi için, kuramsal standart sapma değerleri bilindiğinden,  $S = 1 - \alpha$ anlamlılık olasılığına göre ilgili normal dağılım tablosundan alınan tablo sınır ya da kritik değeri olmaktadır.

## **8.2.11.**  $\Delta \mu = \mu_1 - \mu_2$  İki kuramsal Ortalamanın Farkının  $\hat{x}_1$ ,  $\hat{x}_2$  ve  $\sigma_1^2$ ,  $\sigma_2^2$  Değerlerine Göre İncelenmesi

Burada, 8.2.10 paragrafında anlatılmış olan işlemlere benzer şekildeki bir düşünceden hareket edilerek aynı yolun izlenmesi neticesinde,

$$
\sigma_d = \sqrt{\sigma_{x_1}^2 + \sigma_{x_2}^2} = \sqrt{\frac{\sigma_1^2}{n_1} + \frac{\sigma_2^2}{n_2}}
$$

olmak üzere,

$$
z = \frac{d - \Delta \mu}{\sigma_d} \to N(0 \ , \ 1)
$$

normal dağılıma sahip standart rastgele değişkeninin  $S = 1 - \alpha$  anlamlılık seviyesine göre olasılık bağıntısı,

$$
P_r(-c \le \frac{d - \Delta \mu}{\sigma_d} \le c) = S = 1 - \alpha \tag{8-16a}
$$

biçiminde yazılabilir. Bu bağıntıdan faydalanılarak,  $\Delta \mu$  değeri için güven aralığı, bir önceki konuda yapılan işlemlere benzer şekilde,

> *d*  $c \leq \frac{d-\sigma}{\sigma}$  $-c \leq \frac{d - \Delta \mu}{\mu}$  ve  $\frac{d - \Delta \mu}{\mu} \leq c$ *d*  $\frac{-\Delta \mu}{\leq}$ σ  $\mu$

eşitsizliklerden,

$$
\left[d - c\sigma_d \le \Delta \mu \le d + c\sigma_d\right] \tag{8-16b}
$$

olacağı hemen söylenebilir.

Burada,  $(8-16b)$ 'de geçen *c* değeri bir önceki konuda söylenenlere benzer şekilde;  $S = 1-\alpha$  olasılığına göre ilgili normal dağılım tablosundan alınan tablo sınır değeri, ya da kritik değeri olmaktadır.

**Örnek**: Arazide bir noktanın yüksekliği  $t_1$  anında yapılan ölçülerden  $\hat{x}_1 = 23,443 \, m$  ve bir süre sonra  $t_2$  anında yapılan ölçülerden de  $\hat{x}_2 = 23,438 \, \text{m}$  olarak hesaplanmıştır. Her iki nivelman için kuramsal standart sapma değerleri  $\sigma_{x_1} = \pm 9$  mm. ve  $\sigma_{x_2} = \pm 6$  mm. olarak verilmektedir. *S* = %95 ihtimalle  $\Delta \mu = \mu_1 - \mu_2$  güven aralığı sınır değerlerinin hesaplanması istenmektedir.

**Çözüm**:Böyle bir problemin çözümü; önce çift taraflı güven aralığı için

$$
\alpha/2 = \frac{1-S}{2} = 0.025
$$

yanılma olasılığına göre standart normal dağılım tablosundan tablo değeri c=1,96 olarak alınır. Bu değer, 8.2.11. paragrafında verilmış formüllerden,

$$
d = \hat{x}_1 - \hat{x}_2 = 23,443 - 23,438 = 5 \, \text{mm}
$$

ve bu farkın kuramsal standart sapması,

 $d = \sqrt{\sigma_{x_1}^2 + \sigma_{x_2}^2} = \sqrt{9^2 + 6^2} = \pm 10.8$  mm  $\sigma_{d} = \sqrt{\sigma_{x_1}^2 + \sigma_{x_2}^2} = \sqrt{9^2 + 6^2} = \pm$ 

olmak üzere,

$$
\left[d - c\sigma_d \le \Delta \mu \le d + c\sigma_d\right]
$$

bağıntısında yerlerine yazılarak,

$$
\left[d - c\sigma_d \le \Delta\mu \le d + c\sigma_d\right] = \left[-17 \text{ mm} \le \Delta\mu \le 27 \text{ mm}\right]
$$

olarak hesaplanır.

8.2.12. 
$$
d = \hat{x}_1 - \hat{x}_2
$$
 Iki Deneysel Ortalamanın Farkının  $\mu_1$ ,  $\mu_2$  ve  $s_1^2$ ,  $s_2^2$  Değerlerine Göre İncelenmesi

Bu problemde,  $\hat{x}_1 \to N(\mu_1, \sigma_{\hat{x}_1}^2)$  ve  $\hat{x}_2 \to N(\mu_2, \sigma_{\hat{x}_2}^2)$  parametrelerine göre normal dağılıma sahip rastgele değişkenlerin kuramsal varyans değerleri yerine, verilerin  $s_1^2$ ,  $s_2^2$  deneysel varyans değerleri bilinmektedir. Bu durumda, her iki rastgele değişkenin  $d = \hat{x}_1 - \hat{x}_2$  farklarının  $s_d$  deneysel standart sapması,

$$
s_d = \sqrt{s_{\hat{x}_1}^2 + s_{\hat{x}_2}^2} = \sqrt{\frac{s_1^2}{n_1 - 1} + \frac{s_2^2}{n_2 - 1}}
$$

olmak üzere, ilgili *d* rastgele değişkeninin serbestlik derecesi,

$$
f = n_1 + n_2 - 2
$$

olmak üzere,

$$
t = \frac{d - \Delta\mu}{s_d} \to t(f)
$$

test büyüklüğü standart *t-dağılımında* olur. Daha sonra, *t-*dağılımındaki bu rastgele değişkenin güven aralığı,  $S = 1 - \alpha$  anlamlılık seviyesine göre;

$$
P_r(-t_f \le \frac{d - \Delta \mu}{s_d} \le t_f) = S
$$

biçiminde yazılabilen olasılık bağıntısından faydalanılarak,

$$
\Delta \mu - t_f \ s_d \leq d \leq \Delta \mu - t_f \ s_d
$$

şeklinde tanımlanabilir. Böylece, bu bağıntıdan *d* =  $\hat{x}_1 - \hat{x}_2$  farkının *S* = 1−α anlamlılık seviyesine göre alt ve üst sınır değerleri elde edilmiş olur.

## **8.2.13.**  $\Delta \mu = \mu_1 - \mu_2$  İki Kuramsal Ortalamalar Farkının  $\hat{x}_1$ ,  $\hat{x}_2$  ve 2 2 2 1 *s* , *s* **Değerlerine Göre İncelenmesi**

Bu bölümde,  $\mu_1$  ve  $\mu_2$  gibi iki kuramsal ortalama değerin,  $\Delta \mu = \mu_1 - \mu_2$  farkı olan  $\Delta \mu$  değerinin  $\hat{x}_1$ ,  $\hat{x}_2$  deneysel ortalama ve  $s_1^2$ ,  $s_2^2$  deneysel standart sapma değerlerine göre incelenmesi ele alınmaktadır, Bu amaçla, paragraf 8.2.12.'de yapılan işlemlere benzer şekilde bir işlem yolu izlenerek,

$$
d = \hat{x}_1 - \hat{x}_2
$$

deneysel ortalamalar farkının standart sapması,

$$
s_d = \sqrt{s_{\hat{x}_1}^2 + s_{\hat{x}_2}^2} = \sqrt{\frac{s_1^2}{n_1 - 1} + \frac{s_2^2}{n_2 - 1}}
$$

olmak üzere,

$$
t = \frac{d - \Delta \mu}{s_d} \to t(f)
$$

bağıntısından tanımlanan standart rastgele değişkeni,  $f = n_1 + n_2 - 2$  serbestlik derecesine göre, standart t-dağılımında olmaktadır. Bunun  $S = 1 - \alpha$  anlamlılık seviyesine göre ilgili *t-dağılım* tablolarından alınmış *f t* simetrik sınır değerlerine göre;

$$
-t_f \le \frac{d - \Delta \mu}{s_d} \le t_f \tag{8-17a}
$$

eşitlik bağıntısı ile ifade edilmiş olan güven aralığının olasılığı da,

$$
P_r(-t_f \le \frac{d - \Delta \mu}{s_d} \le t_f) = S = 1 - \alpha \tag{8-17b}
$$

biçiminde yazılabilir.

Buradan,  $S = 1 - \alpha$  anlamlılık seviyesine göre güven aralığının alt ve üst sınır değerleri için,

$$
-t_f \le \frac{d - \Delta \mu}{s_d} \qquad \text{ve} \qquad \frac{d - \Delta \mu}{s_d} \le t_f
$$

eşitsizlik bağıntılarından gerçekleştirilecek değişken dönüşümü formüllerinden faydalanılarak ilgili sınır değerleri,

$$
\left[ d - t_f \ s_d \le \Delta \mu \le d + t_f \ s_d \right] \tag{8-17c}
$$

olarak elde edilir. Bu (8-17c) bağıntısında geçen *f t* değeri ilgili *t-dağılım*

tablosundan,  $f = n_1 + n_2 - 2$  serbestlik derecesine ve  $S = 1 - \alpha$  anlamlılık seviyesine göre alınmış bir değer olmaktadır. Bu nedenle, her zaman hesaplanabilmesi mümkündür.

#### **8.2.14. İki Kuramsal Varyansın** 2 1 2 2 σ  $\sigma_2$  *n*<sub>2</sub> Oranının  $s_1^2$  ve  $s_2^2$  Deneysel  **Varyans Değerlerine Göre İncelenmesi**

İki kuramsal varyansın oranı değerinin;  $s_1^2$  ve  $s_2^2$  deneysel varyans değerlerine göre irdelenmesinde aşağıdaki işlemler yapılabilir. Böyle bir konu paragraf 7.12.'de verilmiş olan,

$$
\frac{(\frac{(n_1-1)s_1^2}{\sigma_1^2})}{(\frac{(n_2-1)s_2^2}{\sigma_2^2})} \rightarrow F(n_1-1, n_2-1)
$$
  

$$
\frac{(n_2-1)s_2^2}{(\frac{(n_2-1)}{2})}
$$

(7-69c) bağıntısından hareket edilerek kolayca açıklığa kavuşturulabilir. Bu amaçla (7-69c) bağıntısında gerekli ara işlemlerin yapılması neticesinde, (7-69c) bağıntısının değişik bir versiyonu için,

$$
\frac{s_1^2}{s_2^2} \rightarrow F(n_1 - 1, n_2 - 1) \qquad \qquad 8-18a
$$

oransal ifadesi geliştirilebilir. Bu (8-18a) oransal biçimde tanımlanmış olan standart rastgele değişkenin  $S = 1 - \alpha$  anlamlılık seviyesine göre bulunabileceği güven aralığının alt ve üst sınır değerleri  $F_{p_1}$  ve 2 *Fp* olmak üzere bu aralığın tanımlı olması için,

$$
F_{p_1} \le \frac{s_1^2 / \sigma_1^2}{s_2^2 / \sigma_2^2} \le F_{p_2}
$$
 8-18b

biçiminde yazılacak eşitsizliğin olasılığı da *(bu aralığa düşme olasılığı)*

$$
P_r(F_{p_1} \le \frac{s_1^2/\sigma_1^2}{s_2^2/\sigma_2^2} \le F_{p_2}) = S = 1 - \alpha
$$
 8-18c

şeklinde ifade edilebilir. Bu (8-18c) bağıntısında daha önceki konularda yapılan işlemlere benzer ara işlemler yapılarak buradan,

$$
\sigma_2^2 / \sigma_1^2
$$

oranı için güven aralığı,

$$
\left[ F_{p_1} \frac{s_2^2}{s_1^2} \le \frac{\sigma_2^2}{\sigma_1^2} \le F_{p_2} \frac{s_2^2}{s_1^2} \right]
$$
 8-19d

olarak bulunabilir.

Sonuçta; (8-19d) güven aralığı ile ilgili güven aralığı sınır değerleri, örnekleme verilerden hesaplanmış  $s_1^2$  ve  $s_2^2$  deneysel varyans değerleri ile,

$$
H_0: (\sigma_2^2/\sigma_1^2) = (\sigma_2^2/\sigma_1^2)_H
$$
  

$$
H_s: (\sigma_2^2/\sigma_1^2) \neq (\sigma_2^2/\sigma_1^2)_H
$$

biçiminde kurulabilen bir sıfır hipotez testi için seçilen  $S=1-\alpha$  güven aralığına karşılık gelen  $\alpha = 1 - S$  yanılma olasılık değerine göre;

$$
p_1 = 1 - \frac{\alpha}{2} \qquad \text{ve} \qquad p_2 = \frac{\alpha}{2}
$$

bağıntıları ile hesaplanan değerlerle;  $f_1 = (n_1 - 1)$  ve  $f_2 = (n_2 - 1)$  serbestlik derecelerine göre merkezi *F* – *dağılım* tablosundan alınan  $F_{p_1}$  ve  $F_{p_2}$  tablo değerleri kullanılarak hesaplanabilir.

*Not*: Burada özel bir durum olarak şunu söylemek gerekir ki; eğer  $\sigma_1^2 = \sigma_2^2 = \sigma^2$  ise  $s_1^2$  ve  $s_2^2$  de aynı  $N(\mu, \sigma^2)$  normal dağılımının basit ya da örnekleme verilerden kestirilmiş deneysel varyansları olacağından;

$$
\frac{\sigma_2^2}{\sigma_1^2} = 1 \quad \text{ve} \quad \sigma_2^2 = \sigma_1^2
$$

yani her iki varyans değerleri birbirine eşit veya aynı kuramsal varyans değerli olmaktadır.

**Örnek**: Serbestlik dereceleri;  $f_1 = 10$ 'a göre deneysel varyans değeri  $s_1^2 = 2,3$  ve  $f_2 = 60$ 'a göre de deneysel varyans değeri  $s_2^2 = 4.6$  olan iki deneysel varyans değerinin, kuramsal varyans değerleri arasındaki,

$$
\sigma_2^2 \!\!\left/\!\sigma_1^2\right.
$$

oran değerinin güven aralığı alt ve üst sınır değerlerinin  $\alpha = 0.05$  yanılma olasılığına göre hesaplanması istenmektedir.

**Çözüm**: Böyle bir problemin çözümü için, paragraf 8.2.14.'de söylenenlerden hareketle, (8-19d) formülünde verilmiş olan,

$$
\left[F_{p_1} \frac{s_2^2}{s_1^2} \leq \frac{\sigma_2^2}{\sigma_1^2} \leq F_{p_2} \frac{s_2^2}{s_1^2}\right]
$$

güven aralığı bağıntısı göz önüne alınır. Sonra, bu formülde verilmiş olan güven aralığı alt ve üst sınır değerleri için,

$$
F_{p_1} = F_{9,59,0,975} = \frac{1}{F_{59,9,0,025}} = \frac{1}{3,20} = 0,312
$$

ve

$$
F_{p_2} = F_{9,59,0,025} = 2,27
$$

parametreleri ilgili *F-*dağılım tablolarından alınmış tablo değerleri kullanılarak elde edilir. Daha sonra, bu değerlerin de kullanılması ile  $\alpha = 0.05$  yanılma olasılığına karşılık gelen güven aralığının alt ve üst sınır değerleri,

$$
\left[F_{p_1} \frac{s_2^2}{s_1^2} \le \frac{\sigma_2^2}{\sigma_1^2} \le F_{p_2} \frac{s_2^2}{s_1^2}\right] = \left[0,312\frac{4,6}{2,3} \le \frac{\sigma_2^2}{\sigma_1^2} \le 2,27\frac{4.6}{2,3}\right] = \left[0,624 \le \frac{\sigma_2^2}{\sigma_1^2} \le 4,54\right]
$$

l

olarak hesaplanır.

#### **8.2.15. İki Deneysel Varyansın** 2 2 2 1 *s*  $s_1/2$  **Oranının**  $\sigma_1^2$  **ve**  $\sigma_2^2$  **Varyanslarına Göre İncelenmesi**

Bir önceki konuda söylenenlere benzer şekilde hareket edilerek, iki deneysel varyansın,

$$
\frac{s_1^2}{s_2^2}
$$

şeklinde hesaplanan bir oranının  $\sigma_1^2$  ve  $\sigma_2^2$  kuramsal varyans değerlerine göre istatistik olarak irdelenmesi için aşağıdaki işlemler yapılabilir. Tekrar paragraf 8.2.14 'deki (8-18a) formülü kullanılarak;

$$
\frac{s_1^2}{s_2^2} \rightarrow F(n_1 - 1, n_2 - 1) \n\sigma_2^2
$$

oranı yazılır. Yine bu oran değerinin,

$$
\left[F_{p_1},\,F_{p_2}\right]
$$

kapalı aralığına düşme olasılığı için de yukarıda söylenenlere benzer şekildeki bir düşünceden hareket edilerek güven aralığı olasılık ifadesi için,

$$
P_r(F_{p_1} \le \frac{s_1^2/\sigma_1^2}{s_2^2/\sigma_2^2} \le F_{p_2}) = S = 1 - \alpha \tag{8-20a}
$$

bağıntısı yazılabilir. Bu (8-20a) olasılık bağıntısı değerinin güven aralığı alt ve üst sınırları için daha önceki problemlerin çözümünde yapıldığı gibi,

$$
F_{p_1} \le \frac{s_1^2/\sigma_1^2}{s_2^2/\sigma_2^2}
$$
 ve  $\frac{s_1^2/\sigma_1^2}{s_2^2/\sigma_2^2} \le F_{p_2}$ 

eşitsizlikleri yazılarak her birinde bazı cebirsel ara işlemlerin gerçekleştirilmesi sonucunda;

$$
\frac{s_1^2}{s_2^2}
$$

biçimindeki deneysel varyans değerlerinin oranı için güven aralığı sınırları,

$$
\left[ F_{p_1} \frac{\sigma_1^2}{\sigma_2^2} \le \frac{s_1^2}{s_2^2} \le F_{p_2} \frac{\sigma_1^2}{\sigma_2^2} \right] \tag{8-20b}
$$

olarak ifade edilir. Artık, bu güven aralığı ile ilgili test büyüklüğü olan

$$
\frac{s_1^2}{s_2^2}
$$

oranı için güven aralığı alt ve üst sınır değerleri;  $\sigma_1^2$  ve  $\sigma_2^2$  varyans değerleri ve

$$
H_0:(s_1^2/s_2^2) = (s_1^2/s_2^2)_H
$$
  

$$
H_s:(s_1^2/s_2^2) \neq (s_1^2/s_2^2)_H
$$

sıfır hipotez testi için seçilen  $S = 1 - \alpha$  güven aralığına karşılık gelen  $\alpha = 1 - S$  yanılma olasılık değerine göre;

$$
p_1 = 1 - \frac{\alpha}{2} \qquad \text{ve} \qquad p_2 = \frac{\alpha}{2}
$$

bağıntıları ile hesaplanan değerlerle,  $f_1 = (n_1 - 1)$  *payın* ve  $f_2 = (n_2 - 1)$  *paydanın* serbestlik derecelerine göre *F- dağılım* tablosundan alınan *p*1 *F* ve *<sup>F</sup>p*<sup>2</sup> tablo sınır *(kritik)* değerleri kullanılarak basitçe hesaplanabilir.

Sonuç olarak burada tekrar hatırlatmak gerekirse; ne zaman  $\sigma_1^2 = \sigma_2^2$  birbirine eşit olur, o zaman güven aralığı sınırları sadece *F-*tablo değerlerinin kendi yüzdeleri tarafından doğrudan tanımlamış olduğu değerler olmaktadır.

Aynı şekilde, s<sup>2</sup> ve s<sub>2</sub><sup>2</sup> deneysel varyansları bir örnekleme veri kümesinden farklı yollar izlenerek elde edilmiş olsa bile; bunların kuramsal varyansları  $\sigma_1^2 = \sigma_2^2$  birbirine eşit olacağından, farklı kuramsal varyanslara göre ifade edilmiş olan test büyüklüğü

$$
\frac{s_1^2}{s_2^2} \rightarrow F(n_1 - 1, n_2 - 1); \qquad s_1^2 \rangle s_2^2
$$

olacak şeklinde bir bağıntı ile verilebilir ve ilgili güven aralığının sınır değerleri de bir önceki paragrafta sözü edildiği özellikte olur.

#### **8.2.16. İki Kuramsal Varyansın**  2 1 2 2  $\sigma$  $\sigma_{2/2}$  Oranının İki Deneysel Kümeden  **Elde Edilen Bazı Ölçülere Göre İncelenmesi**

İki kuramsal varyans değerinin  $\frac{\sigma_2}{\sigma_1^2}$  $\frac{2}{2}$ σ  $\sigma_2$  şeklindeki oranının,  $N(\mu_1, \sigma_1^2)$  normal dağılımına sahip  $x_1, x_2, \ldots, x_n$  ölçü kümesi ve  $N(\mu_2, \sigma^2)$  normal dağılımına sahip  $x_1, x_2, \ldots, x_n$  ölçü kümesine göre incelenmesi; paragraf 7.7.'de verilmiş olan bilgilerden hareket edilerek, her bir veri kümesi için,

$$
\frac{\sum_{i=1}^{n_1} (x_i - \mu_1)^2}{\sigma_1^2} \to \chi^2(n_1) \quad \text{ve} \quad \frac{\sum_{i=1}^{n_2} (x_i - \mu_2)^2}{\sigma_2^2} \to \chi^2(n_2)
$$

dağılıma sahip olma özelliği ifadeleri yazılabilir. Ayrıca, bu iki ifadenin birbirine oranlarından da paragraf 7.12.'de anlatılanlara göre;

$$
\frac{\sum_{i=1}^{n_1} (x_i - \mu_1)^2}{\sigma_1^2 n_1} = \frac{(1)}{(2)} \rightarrow F(n_1, n_2)
$$
  

$$
\frac{\sum_{i=1}^{n_2} (x_i - \mu_2)^2}{\sigma_2^2 n_2}
$$

oranı değeri ve dağılımı elde edilebilir. Yine önceki konularda anlatılanlardan hareketle böyle bir oransal değerin olasılık ifadesi için de,

$$
P_r(F_{p_1} \le \frac{(1)}{(2)} \le F_{p_2}) = S = 1 - \alpha \tag{8-21a}
$$

formülü kullanılabilir. Bu gibi açıklamaların neticesinde de daha önceki konularda izlenen işlem yollarına benzer düşüncelerden hareket edilerek  $\frac{\sigma_2}{\sigma_1^2}$ 2 2  $\sigma$  $\sigma_2$  oranının güven aralığı için,

$$
\left[ F_{p_1} \frac{n_1}{n_2} \frac{\sum\limits_{i=1}^{n_2} (x_i - \mu_2)^2}{\sum\limits_{i=1}^{n_1} (x_i - \mu_1)^2} \le \frac{\sigma_2^2}{\sigma_1^2} \le F_{p_2} \frac{n_1}{n_2} \frac{\sum\limits_{i=1}^{n_2} (x_i - \mu_2)^2}{\sum\limits_{i=1}^{n_1} (x_i - \mu_1)^2} \right]
$$
 8-21b

olasılık bağıntısı yazılabilir.

Neticede,  $\sigma_2/2$ 1 2 2  $\sigma$  $\sigma_{\frac{1}{2}}$  oranının  $S = 1 - \alpha$  anlamlılık seviyesine göre alt ve üst güven sınırları,  $(x_i - \mu_2)$ 2  $_{1})^{2}$ 1  $_{2})^{2}$ 1 Σ Ξ Ξ *n n*  $\sum_{i=1}^{L}$ *p x n*  $F_n \stackrel{n}{\rightharpoonup}$  $\mu$  ; Σ Ξ Ξ 1 2 2  $_{1})^{2}$ 1  $_{2})^{2}$ 1  $(x_i - \mu_2)$ *n*  $\sum_{i=1}^{L}$ *p x n*  $F_n \stackrel{n}{\rightharpoonup}$  $\mu$ 

olarak elde edilmiş olur. Bu şekilde verilmiş olan  $\sigma_2^2/\sigma_1^2$  oranının güven aralığı sınır değerlerinin belirlenmesinde kullanılmış olan  $F_{p_1}$  ve  $F_{p_2}$  tablo sınır *(kritik)* değerleri,

2

Σ

 $\sum_{i=1}^{L}$ 

*x*

Ξ

 $(x_i - \mu_1)$ 

 $\mu$ 

<sup>1</sup> *<sup>n</sup> ve*  <sup>2</sup> *<sup>n</sup> ölçü kümelerindeki eleman sayısı,*

1

 $\sum_{i=1}^{L}$ 

*x*

Σ

2

<sup>1</sup> *ve*  <sup>2</sup> *her iki dağılıma ait ortalama değerleri,*

 $(x_i - \mu_1)$ 

 $\mu$ 

Ξ

olmak üzere,

$$
H_0: (\sigma_2^2 / s_1^2) = \sigma_2^2 / s_1^2)_H
$$
  

$$
H_s: (\sigma_2^2 / s_1^2) \neq \sigma_2^2 / s_1^2)_H
$$

biçiminde kurulabilen bir sıfır hipotez testi için seçilen güven aralığına karşılık gelen  $\alpha$  yanılma olasılığı değerinden faydalanılarak hesaplanır. Böyle bir hesaplama işleminde,  $p_1 = 1 - \frac{\alpha}{2}$  ve  $p_2 = \frac{\alpha}{2}$  bağıntıları ile elde edilen değerlerle;  $n_1$ ,  $n_2$  serbestlik derecelerine göre merkezi *F-dağılım* tablosundan alınan  $F_{p_1}$  ve  $F_{p_2}$  tablo sınır değerleri oldukça önemli olur.

#### **8.2.17. Tek Değişkenli Güven Aralıklarının Özeti**

Aşağıdaki tabloda, her bir konuyla ilgili daha önce teker teker incelenmiş her bir konuda açıklandığı gibi; burada sırası ile konuların anlatıldığı paragraflar; incelenecek değişken büyüklükleri, değerleri bilinen büyüklükler ve test büyüklükleri ile bunlara karşılık gelen güven aralıkları tablo halinde bir bütün olarak bir arada tekrar özetlenmektedir (Tablo 12).

| Anlatıldığı<br>konu | İncelenecek<br>büyüklük | Bilinen<br>büyüklükler                                        | Test<br>Büyüklükleri                                                                                                    | Güven<br>Aralıkları                                                                                                    |
|---------------------|-------------------------|---------------------------------------------------------------|----------------------------------------------------------------------------------------------------|----------------------------------------------------------------------------------------------------|
| 8.2.1               | $x_i$                   | $\mu$ , $\sigma$                                              | $\frac{x_i - \mu}{\sigma} \rightarrow N(0, 1)$                                                                                                    | $[\mu-c\sigma \leq x_i \leq \mu+c\sigma]$                                                                                        |
| 8.2.2               | $\mu$                   | $x_i, \sigma$                                                 | $\frac{x_i - \mu}{\sigma} \rightarrow N(0, 1)$                                                                                                    | $\left[x_i - c\sigma \leq \mu \leq x_i + c\sigma\right]$                                                                         |
| 8.2.3               | $\mu$                   | $n, \hat{x}, \sigma$                                          | $\frac{\hat{x} - \mu}{\sigma / \sqrt{n}} \rightarrow N(0, 1)$                                                                                                    | $\hat{x}-c\frac{\sigma}{\sqrt{n}} \leq \mu \leq \hat{x}+c\frac{\sigma}{\sqrt{n}}$                                                |
| 8.2.4               | $\hat{x}$               | $n, \mu, \sigma$                                              | $\frac{\hat{x} - \mu}{\sigma / \sqrt{n}} \rightarrow N(0, 1)$                                                                                                    | $\mu - c \frac{\sigma}{\sqrt{n}} \leq \hat{x} \leq \mu + c \frac{\sigma}{\sqrt{n}}$                                              |
| 8.2.5               | $\mu$                   | $n, \hat{x}, s$                                               | $\frac{\hat{x} - \mu}{\sigma' \sqrt{n}} \rightarrow t(n-1)$                                                                                                    | $\hat{x} - t_p \frac{\sigma}{\sqrt{n}} \leq \mu \leq \hat{x} + t_p \frac{\sigma}{\sqrt{n}}$                                      |
| 8.2.6               | $\hat{x}$               | $n, \mu, s$                                                   | $\frac{\hat{x} - \mu}{\frac{n}{2} \sqrt{n}} \rightarrow t(n-1)$                                                                                                    | $\mu-t_p \frac{\sigma}{\sqrt{n}} \leq \hat{x} \leq \mu+t_p \frac{\sigma}{\sqrt{n}}$                                              |
| 8.2.7               | $\sigma^2$              | $n, \mu, x_i$                                                 | $\sum_{i=1}^n(\frac{x_i-\mu}{\sigma})^2\to\chi^2(n)$                                                                                                    | $\frac{\sum_{i=1}^{n} (x_i - \mu)^2}{\gamma^2} \leq \sigma^2 \leq \frac{\sum_{i=1}^{n} (x_i - \mu)^2}{\gamma^2}$                 |
| 8.2.8               | $\sigma^2$              | n, s                                                          | $\frac{(n-1)s^2}{\sigma^2}\to \chi^2(n-1)$                                                                                                    | $\left \frac{(n-1)s^2}{\chi^2} \leq \sigma^2 \leq \frac{(n-1)s^2}{\chi^2}\right $                                                |
| 8.2.9               | $s^2$                   | $n, \sigma$                                                   | $\frac{(n-1)s^2}{2} \to \chi^2(n-1)$                                                                                                    | $\chi^2_{p_1} \frac{\sigma^2}{(n-1)} \leq s^2 \leq \chi^2_{p_2} \frac{\sigma^2}{(n-1)}$                                          |
| 8.2.10              | d                       | $\mu_1$ , $\mu_2$<br>$\sigma$ , $\sigma$ <sub>2</sub>         | $z = \frac{d - \Delta \mu}{\sigma_d} \rightarrow N(0, 1)$                                                                                                    | $\left[\Delta \mu - c \sigma_d \leq d \leq \Delta \mu + c \sigma_d\right]$                                                       |
| 8.2.11              | $\Delta \mu$            | $\hat{x}_1$ , $\hat{x}_2$<br>$\sigma$ , $\sigma$ <sub>2</sub> | $z = \frac{d - \Delta \mu}{\sigma} \rightarrow N(0, 1)$                                                                                                    | $\boxed{d - c\sigma_d \leq \Delta\mu \leq d + c\sigma_d}$                                                                        |
| 8.2.12              | $\overline{d}$          | $\mu_1$ , $\mu_2$<br>$s_1, s_2$                               | $t = \frac{d - \Delta \mu}{s} \rightarrow t(f)$                                                                                                    | $\left[\Delta \mu - t_f s_d \leq d \leq \Delta \mu - t_f s_d\right]$                                                             |
| 8.2.13              | Δμ                      |                                                               | $\hat{x}_1$ , $\hat{x}_2$ $s_1$ , $s_2$ $t = \frac{d - \Delta \mu}{s_d} \rightarrow t(f)$                                                                               | $\left d-t_f s_d \leq \Delta \mu \leq d+t_f s_d\right $                                                                          |
| 8.2.14              |                         |                                                               | $\frac{\sigma_2^2}{\sigma_1^2}$ $\begin{bmatrix} n_1 \end{bmatrix}$ , $n_2 \frac{s_2}{s_1}$ $\frac{s_1^2/\sigma_1^2}{s_2^2/\sigma_2^2}$ $\rightarrow$ $F(n_1-1, n_2-1)$ | $\left  F_{p_1} \frac{s_2}{s_1} \right ^2 \leq \left( \frac{\sigma_2}{\sigma_1} \right)^2 \leq F_{p_2} \frac{s_2}{s_1} \left ^2$ |
|                     |                         |                                                               |                                                                                                    |                                                                                                    |

*Tablo 12: Tek Değişkenli Güven Aralıklarının Özeti*

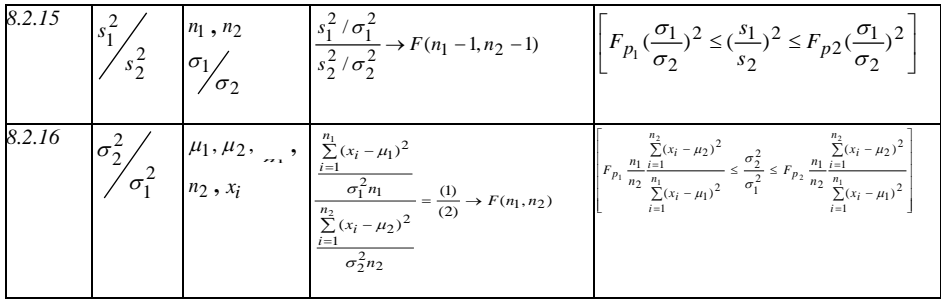